UNIVERSIDADE FEDERAL DE SÃO CARLOS CENTRO DE CIÊNCIAS EXATAS E DE TECNOLOGIA DEPARTAMENTO DE ENGENHARIA MECÂNICA

YOHANNA MADALOZZO

# ANÁLISE DIAGNÓSTICA DE CURSOS DE GRADUAÇÃO EM ENGENHARIA MECÂNICA À LUZ DAS NOVAS DIRETRIZES **CURRICULARES**

SÃO CARLOS – SP 2022

### YOHANNA MADALOZZO

# ANÁLISE DIAGNÓSTICA DE CURSOS DE GRADUAÇÃO EM ENGENHARIA MECÂNICA À LUZ DAS NOVAS DIRETRIZES CURRICULARES

Trabalho de conclusão de curso apresentado ao Departamento de Engenharia Mecânica da Universidade Federal de São Carlos, para obtenção do título de bacharel em Engenharia Mecânica.

Orientador: Armando Ítalo Sette Antonialli

SÃO CARLOS – SP 2022

# FOLHA DE APROVAÇÃO

DEDICATÓRIA

Dedico esta monografia aos meus pais e meus irmãos que sempre me apoiaram.

#### **AGRADECIMENTOS**

Durante toda a minha vida estive acompanhada e amparada por pessoas maravilhosas que possibilitaram chegar onde cheguei, portanto, vai aqui o meu agradecimento.

A minha família, que sempre esteve ao meu lado, nos momentos mais alegres e nos momentos mais difíceis, e que possibilitaram alcançar grandes sonhos durante todos esses anos. Foram responsáveis por me ensinar, me educar e me apoiar, muito obrigada.

A República Convento, e todas as meninas com quem tive oportunidade de conviver por lá. A república foi minha casa, minha família, minhas amigas, durante todos os anos que vivi em São Carlos. Com certeza todas as trocas com pessoas tão diversas me fizeram crescer e amadurecer, e foi de extrema importância para a pessoa que sou hoje.

A República Paratudo, e todos os amigos que fiz por lá. Eles foram meus companheiros de festas, viagens e estudos. Também foram responsáveis pelos momentos mais felizes que vivi nos últimos anos, e estavam ao meu lado em momentos difíceis, para me acolher e me fazer sorrir, e se tornarem mais um pedacinho da minha família.

Ao meu orientador, Armando, com quem tive a oportunidade de ter muitas trocas durante todos os anos de graduação, sempre muito produtivas e em busca de melhorar a vida dos estudantes da Engenharia Mecânica. Além de ter me guiado nesse caminho de finalizar o meu curso e finalmente ser engenheira.

#### **RESUMO**

A engenharia e o ensino de engenharia são realidade há alguns séculos; no entanto, a padronização dos cursos de engenharia começou há poucas décadas. No Brasil, o primeiro curso de engenharia surgiu em 1792, mas os primeiros direcionamentos curriculares só vieram em 1976; estes foram substituídos pelas diretrizes curriculares nacionais em 2002, que são a base dos projetos pedagógicos atuais. No entanto, muitos projetos já apresentavam algumas características que ficam evidentes nas novas diretrizes curriculares lançadas em 2019, em que se tem um foco maior em competências do que conteúdos. No presente trabalho foi conduzida uma análise diagnóstica de diversos projetos pedagógicos de cursos de engenharia mecânica à luz das novas diretrizes curriculares, de maneira a vislumbrar a correlação entre os projetos e, consequentemente, os cursos em si, e o desempenho dos estudantes e universidades em avaliações oficiais; correlação esta a ser validada por meio do método de Modelagem por Equações Estruturais e Mínimos Quadrados Parciais ou PLS-SEM (do inglês *Partial Least Squares - Structural Equation Modeling*). Alguns modelos foram criados utilizando como constructos palavras-chave presentes nos projetos, e diferentes conceitos do Sistema Nacional de Avaliação da Educação Superior (SINAES), de forma a entender se seria válida a projeção de correlação entre essas variáveis. Os resultados mostram que apenas um dos modelos alcançou uma validação satisfatória: aquele no qual se consideram apenas os projetos pedagógicos publicados a partir de 2013; os outros modelos trouxeram diversos insumos importantes para entender os pontos a serem melhorados em projetos futuros.

**Palavras-chave:** Projetos Pedagógicos. Ensino de Engenharia. Avaliação da Educação Superior. *PLS-SEM*.

#### **ABSTRACT**

Although engineering and engineering education existed for centuries; standardization started just a few decades ago. In Brazil, the first engineering course emerged in 1792, yet only in 1976 appeared initial curriculum guidelines that, in 2002, were replaced for national regulations. Those regulations are the foundation for pedagogical projects nowadays. However, several projects had already shown some aspects of the curriculum guidelines launched in 2019, where the aptitudes were more meaningful than the content. This work delivers a diagnostic analysis of various pedagogical projects of mechanical engineering courses for the sake of new curriculum guidelines to envision the correlation between a manifold of projects and, accordingly, the subjects, students' performance, and universities in official assessments. The correlation can be validated using the method of Partial Least Squares - Structural Equation Modeling or PLS-SEM. Some templates used keywords from projects and the National Assessment System of University Education to understand if the correlation between variables was valid. The results had shown that only one of the templates achieved a tolerable validation: a template that only considered pedagogic projects published from 2013. Other templates bring several noteworthy inputs to understand topics that need improvement for future projects.

**Keywords:** Pedagogical Projects. Engineering Education. Higher Education Assessment. PLS-SEM.

# Sumário

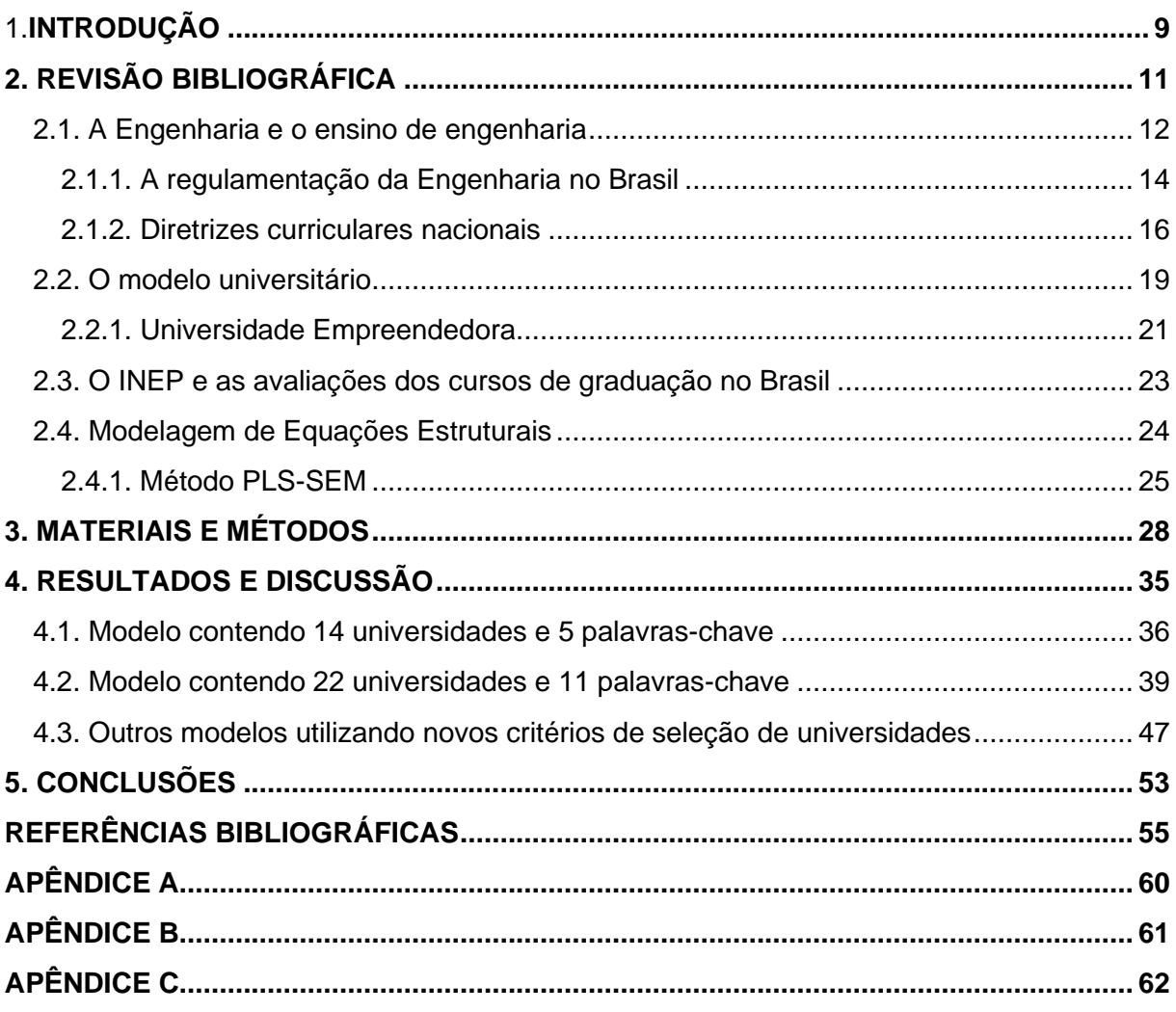

### <span id="page-8-0"></span>**1. INTRODUÇÃO**

A origem da engenharia não é algo definido com assertividade; alguns estudiosos acreditam que ela surgiu junto com a civilização, enquanto outros, consideram engenharia, de fato, apenas a engenharia moderna, que teria seu início no século XVIII. Já o termo engenharia vem a partir da palavra engenheiro que tem sua origem mais distante do termo em latim *Ingenium*, que significa gênio, faculdade criativa e inventiva. O termo engenheiro começou a ser empregado no século XVI, referindo-se a pessoas que construíam e operavam os engenhos (PUCPR, 2021).

A engenharia foi se estruturando com o passar do tempo e a evolução da sociedade foi responsável por impulsionar essa evolução, como faz até os dias atuais. O desenvolvimento da engenharia e do ensino de engenharia estão ligados ao avanço da ciência e da tecnologia. Segundo Telles (1984) a primeira escola de engenharia seria a *École Nationale des Ponts et Chaussés*, fundada em Paris em 1747; não à toa, coincide com um momento importante na história mundial, a Revolução Industrial iniciada no Reino Unido no século XVIII.

No Brasil, o primeiro curso de engenharia surgiu ainda no período colonial, com a criação da Real Academia de Artilharia, Fortificação e Desenho, no Rio de Janeiro, uma imagem do início desta escola, ainda em 1792, pode ser vista na Figura 1. Ela seguia o mesmo modelo da Real Academia de Artilharia, Fortificação e Desenho, criada pela rainha Dona Maria I em 1790 em Portugal (OLIVEIRA, 2010). A Real Academia passou por diversas mudanças ao longo dos anos e, em 1855, foi dividida em duas vertentes: uma delas iria originar a Escola Politécnica da Universidade Federal do Rio de Janeiro (UFRJ), enquanto a outra daria origem ao Instituto Militar de Engenharia (IME).

Apesar dos cursos de engenharia existirem há quase três séculos, cada país produzia seu próprio formato de curso de engenharia. Dessa forma, os egressos de um curso de engenharia no Brasil tinham uma formação bem diferente dos egressos de cursos nos Estados Unidos, ou na Inglaterra. Segundo Lucena et al. (2008) foi apenas em razão da globalização e do mercado de trabalho global, que ganharam forças no final do século XX, que se deu início a uma discussão unificada sobre o ensino de engenharia, surgindo as primeiras diretrizes de ensino.

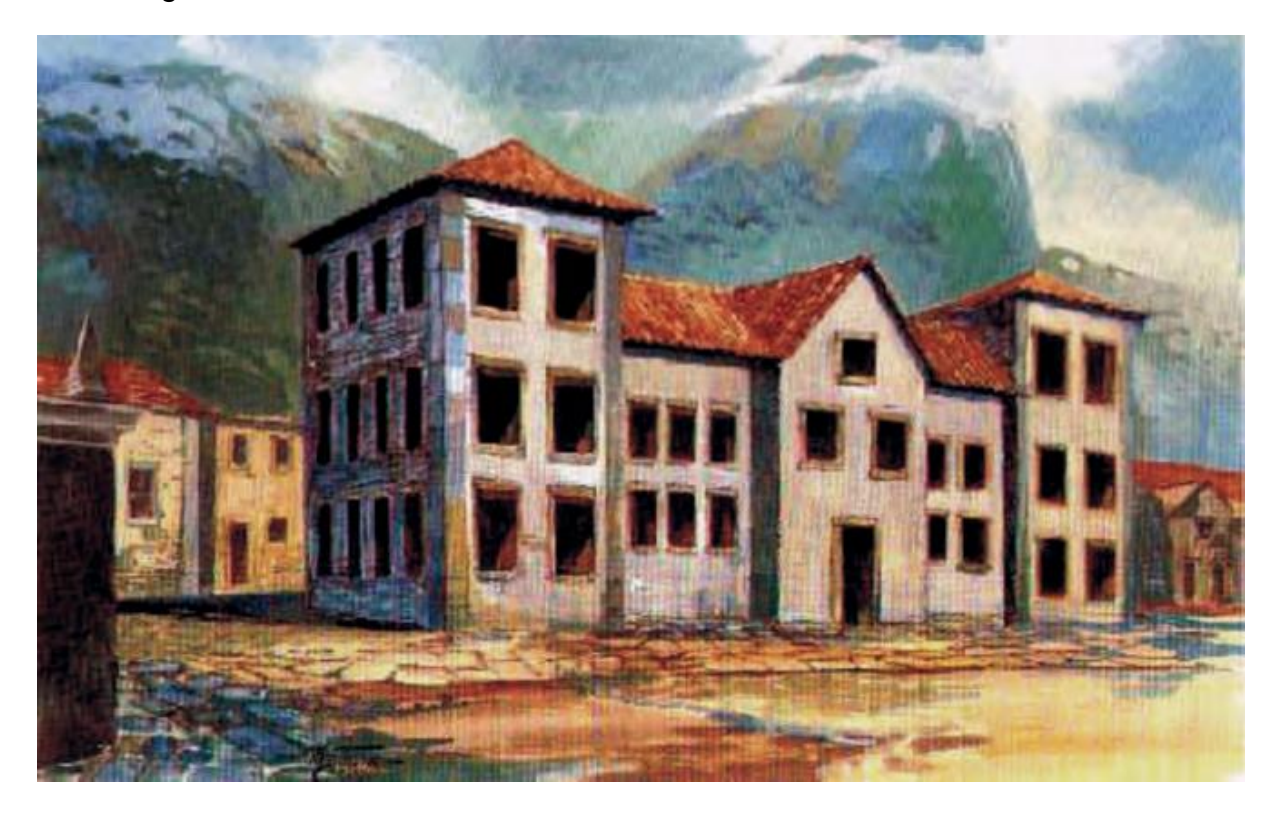

Figura 1 - Casa do Trem: local de início da Real Academia em 1792

Fonte: Oliveira (2010, apud Escola Politécnica UFRJ, 2009)

No Brasil, os primeiros direcionamentos e adequações curriculares surgem em 1976, impulsionados pelos movimentos globais e pelas adequações da Lei de Diretrizes e Bases da Educação Nacional que ocorreram em 1968. Essa lei seria base para o ensino de engenharia por mais de 25 anos; e, apenas em 2002, que seriam lançadas as diretrizes curriculares nacionais que serviram de base para todos os cursos da atualidade. Após amplas discussões entre a área acadêmica e o mercado de trabalho, ocorreu a atualização das diretrizes curriculares, lançada em abril de 2019 pelo Conselho Nacional de Educação do Ministério da Educação (BRASIL, 2019).

As diretrizes curriculares de 2019 trazem uma proposta mais ampla e flexível para os cursos de engenharia, focando menos no conteúdo teórico e mais nas competências a serem desenvolvidas durante a graduação. Além disso, traz uma maior preocupação acerca das metodologias de ensino-aprendizado e as atividades desenvolvidas pelos alunos que vão além do ensino curricular. A universidade é composta por 3 pilares: ensino, pesquisa e extensão, e o que as novas diretrizes propõem é que os alunos também ocupem esses espaços.

Apesar das diretrizes terem sido lançadas em 2019, as ideias que as embasam foram sendo construídas ao longo dos anos, e o resultado final é um documento direcionado para todos os cursos a partir das demandas atuais. Os cursos terão alguns anos para adaptarem os seus projetos pedagógicos e grades curriculares de forma a incorporar essas novas diretrizes em seu ensino. No entanto, ao analisarmos alguns dos principais cursos de engenharia mecânica do país, é possível notar que algumas características das novas diretrizes já estão presentes em seus projetos há alguns anos.

Dessa maneira, esse trabalho tem por objetivo avaliar a correlação entre os projetos pedagógicos, que já apresentavam algumas características presentes nas novas diretrizes, e o desempenho das universidades no Sistema Nacional de Avaliação da Educação Superior (SINAES) conduzido pelo Instituto Nacional de Estudos e Pesquisas Educacionais Anísio Teixeira (INEP), por meio de modelos que serão validados utilizando-se do método de Modelagem por Equações Estruturais e Mínimos Quadrados Parciais ou PLS-SEM (do inglês Partial Least Squares - Structural Equation Modeling).

## <span id="page-10-0"></span>**2. REVISÃO BIBLIOGRÁFICA**

Nesta seção, são apresentados alguns tópicos acerca do ensino de engenharia e como ele foi se alterando ao longo dos anos, moldado por mudanças nas demandas da sociedade e evoluções tecnológicas. Além disso, será abordada a temática da regulamentação da engenharia e do ensino de engenharia no Brasil, e como isso foi um ponto importante para padronizar os cursos de engenharia. Por fim, uma subseção será dedicada ao método PLS-SEM, que será importante para o desenvolvimento deste trabalho.

#### <span id="page-11-0"></span>**2.1. A Engenharia e o ensino de engenharia**

A origem da engenharia não é um consenso entre as pessoas, pois ela está ligada ao que se entende como sendo a engenharia. Para Oliveira (2011), autores de *Trajetória e estado da arte da formação em Engenharia*, a origem da engenharia confunde-se com a origem da civilização, se esta for entendida como o emprego de métodos e técnicas para fabricar, construir e transformar materiais. Porém, ao se considerar a engenharia como conhecimento organizado e estruturado, sua origem pode ser considerada mais recente, de poucos séculos atrás, em algum período entre a Idade Média e o Renascimento. Segundo Telles (1984), o conceito atual de engenheiro, pessoa habilitada a exercer atividades de engenharia, surge apenas na segunda metade do século XVIII, pois os feitos de engenharia antes desta época não possuíam o embasamento teórico necessário para considerar-se uma fabricação de engenharia. Estas teorias só iriam surgir a partir do século XV, desenvolvidas inicialmente por Leonardo da Vinci e Galileu Galilei.

Segundo Sapunaru (2016), em seus primórdios, durante o Renascimento, a engenharia era considerada como um ramo da Geografia, que era parte de uma ciência maior conhecida como Cosmografia. Essa era definida como a ciência de descrição do universo, que após alguns anos passou a englobar realizações de viagens náuticas, observações astronômicas, desenvolvimento de instrumentos marítimos, construções de defesa, armamentos de guerra, além ensinar e preparar novos cosmógrafos. As necessidades ficariam cada vez maiores e mais abrangentes.

O surgimento da engenharia moderna coincide com dois acontecimentos importantes para a história, ocorridos no século XVIII: a Revolução Industrial e o Iluminismo. A Revolução Industrial e a decorrente evolução de maquinário influenciaram diretamente o desenvolvimento tecnológico e pesquisas das ciências físicas e matemáticas aplicadas; enquanto o Iluminismo se desvinculou dos limites da escolástica tradicional e valorizou a observação e experimentação (TELLES, 1984).

Dessa forma, a engenharia foi se estruturando aos poucos, conforme a sociedade se estruturava e as ciências se desenvolviam. Acredita-se que a *École Nationale des Ponts et Chaussés*, fundada em Paris em 1747, tenha sido o primeiro estabelecimento de ensino onde se ministrou um curso regular de engenharia e que diplomou profissionais com esse título. Da mesma época, é a *École Nationale Supérieure des Mines*, também de Paris, que formava engenheiros de minas (TELLES,1984).

A *École Polytechnique*, fundada em 1795, foi então considerada como modelo de outras escolas de engenharia mundo afora. Na École Polytechnique os alunos aprendiam as matérias básicas de engenharia para, então, serem encaminhados para a *École Nationale des Ponts et Chaussés* (OLIVEIRA, 2010). Os primeiros cursos regulares de Engenharia no mundo, além daqueles localizados na França, podem ser vistos na Tabela 1 abaixo.

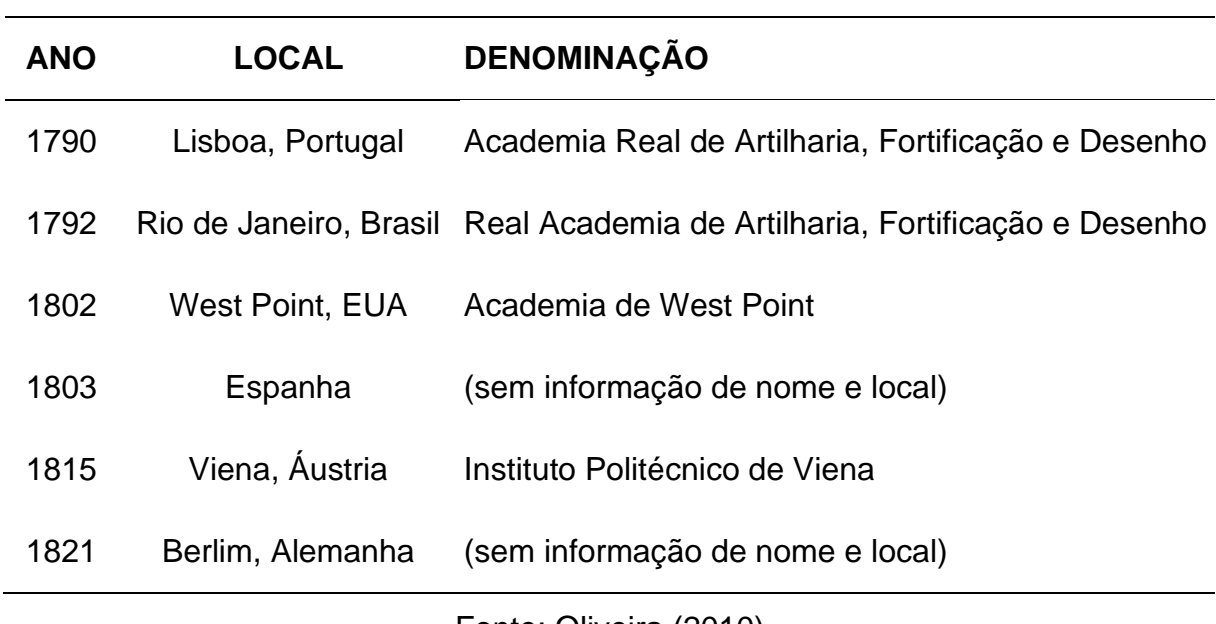

Tabela 1 - Primeiros cursos de engenharia ao redor do mundo

Fonte: Oliveira (2010)

Segundo Bazzo (1997), o início da história do ensino de engenharia no Brasil ocorreu de forma periódica. A data de início formal dos cursos de Engenharia foi 17 de dezembro de 1792, com a criação da Real Academia de Artilharia, Fortificação e Desenho, na cidade do Rio de Janeiro. A Real Academia é a precursora da atual Escola Politécnica da Universidade Federal do Rio de Janeiro (UFRJ) e faz parte também da origem do Instituto Militar de Engenharia (IME).

Após a Proclamação da República, muitas coisas mudaram e vários setores precisavam de engenheiros para o desenvolvimento do país. Na década de 50, pós

Segunda Guerra Mundial, o Brasil já contava com mais de 16 escolas de engenharia, somando mais de 70 cursos. Na década de 90, já havia mais de 130 escolas de engenharia e, em 2008, esse número chegou a 450 (SAPUNARU *et al*, 2016). Na Figura 2, observa-se a evolução do número de escolas de engenharia no Brasil ao longo dos anos.

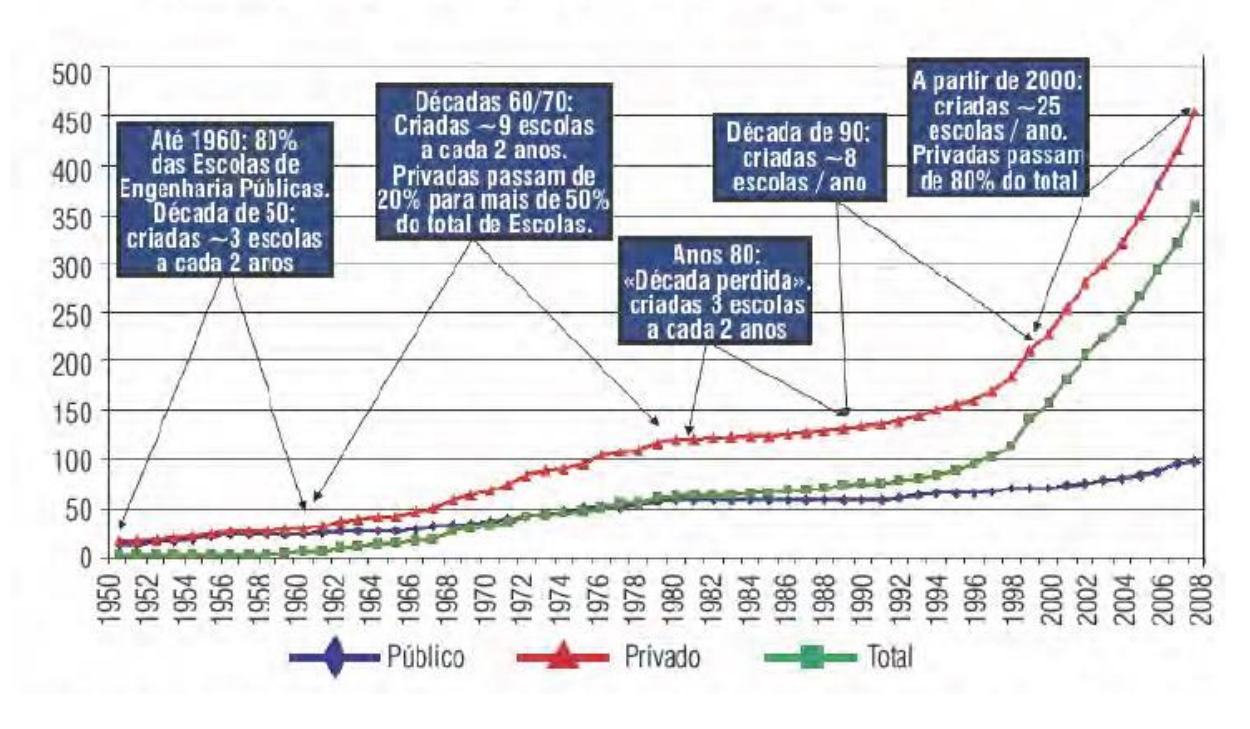

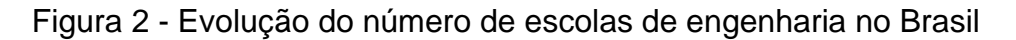

Fonte: Oliveira (2010).

## <span id="page-13-0"></span>**2.1.1. A regulamentação da Engenharia no Brasil**

A regulação e fiscalização dos exercícios profissionais são importantes para garantir transparência e qualidade adequados no atendimento das demandas da sociedade.

> *Por meio da regulação, o Estado exerce o controle e a fiscalização das atividades realizadas dentro da sua área de influência política. É a intervenção estatal junto a setores privados, conjunta ou isoladamente, para impor normas de conduta que visem obrigá-los a atingir o bem-estar da sociedade (CONFEA, 2014).*

A Constituição de 1824, que vigorou durante o Brasil Império, não previa nenhum tipo de regulamentação profissional (BRASIL, 1824). Nesse período surge o Instituto dos Advogados Brasileiros para fiscalizar o exercício da profissão, porém, sem ter nenhum amparo constitucional; seria apenas no século XX que o Brasil veria um novo cenário de regulamentação profissional.

No início do século XX, a profissão de engenheiro não existia oficialmente no Brasil e, para regulamentar esse exercício profissional, o processo foi longo e difícil; na época, a regulamentação da profissão ainda era algo inconstitucional. O primeiro estado a tornar as profissões de engenheiro, arquiteto e agrimensor oficiais foi São Paulo em 1924 com a Lei Estadual n°2.022, de 27 de dezembro de 1924 (SÃO PAULO, 1924); e, após a promulgação da lei, essas profissões passaram a ser exercidas apenas por diplomados (FERNANDES JÚNIOR et al, 2018).

Em 1927, os diplomas obtidos em escolas estrangeiras passam a ser invalidados assim como os diplomas de cursos realizados por correspondência. No caso dos cursos estrangeiros, existia a possibilidade de revalidar o diploma por meio de uma instituição de ensino brasileira. Nessa época, a regulamentação da profissão a nível nacional ainda era um assunto em discussão, mas a classe de engenheiros seguia lutando pelos seus direitos. Após muitos projetos, em agosto de 1929, o Ministério da Justiça fez a solicitação ao Conselho Nacional do Ensino um projeto de regulamentação a ser submetido para apreciação do Congresso Nacional (TELLES, 1993).

Em 1933, o então presidente Getúlio Vargas, assinaria o Decreto Federal n°23.569, de 11 de dezembro de 1933 (BRASIL, 1933), regulamentando as profissões de engenheiro, arquiteto e agrimensor em nível nacional, além de criar o Conselho Federal de Engenharia e Arquitetura, órgão que ficaria responsável por regular a função do engenheiro no Brasil (FERNANDES JÚNIOR et al, 2018).

Com a Lei n°5.194, em 1966 (BRASIL, 1966), o Decreto Federal n°23.569 (BRASIL, 1933) sofre diversas modificações, principalmente quanto à inclusão do engenheiro agrônomo na lista regulatória, algumas alterações no Conselho Federal de Engenharia, Arquitetura e Agronomia (CONFEA) e com relação ao exercício ilegal das profissões regulamentadas. Por fim, a Lei n°9.649, de 1998 (BRASIL, 1998) também trará novas modificações, principalmente com relação a fiscalização das profissões regulamentadas. Apesar da regulamentação da profissão já existir há quase um século, a regulamentação dos cursos de engenharia é mais recente, sendo que as primeiras leis surgem apenas em 1976. A próxima subseção aborda mais especificamente a temática das diretrizes curriculares nacionais, que são a base para a normatização do ensino de engenharia.

#### <span id="page-15-0"></span>**2.1.2. Diretrizes curriculares nacionais**

Segundo Lucena et al. (2008), por mais de dois séculos, a formação em engenharia e as competências esperadas dos engenheiros estavam associadas ao país no qual estes profissionais se encontravam. Com a globalização, o mercado de trabalho busca profissionais ao redor do mundo; dessa maneira, a educação em engenharia precisou se reformular para atender a um formato global. Além disso, as mudanças na sociedade também exigiram uma mudança na formação de engenheiros, ao passo que existiam novas necessidades na atuação profissional.

Ao avaliar os documentos normativos e adequações curriculares no Brasil, é apenas em 1976 que seriam publicados os primeiros direcionamentos de conteúdos essenciais aos cursos de engenharia, assim como tempo mínimo de duração e habilidades a serem desenvolvidas. Estes direcionamentos vieram com a Resolução 48, de 1976 (BRASIL, 1976), atrelada à Lei n° 5.540/68 (BRASIL, 1968), e serviram como base aos cursos de engenharia do Brasil por mais de 25 anos.

Atualmente, os cursos de engenharia seguem as diretrizes curriculares de 2002, presentes na Resolução CNE/CES 11, de 11 de março de 2002 (BRASIL, 2002). Em 2019, novas diretrizes foram apresentadas pelo Ministério da Educação, contidas na Resolução nº2, de 24 de abril de 2019 (BRASIL, 2019). As duas Resoluções têm em vista o que é disposto no Art. 9º, da Lei nº 4.024, de 20 de dezembro de 1961 (BRASIL, 1961), a Lei de Diretrizes e Bases da Educação Nacional (LDB), e com redação dada pela Lei nº 9.131, de 25 de novembro de 1995 (BRASIL, 1995).

Ao analisarmos as duas Resoluções paralelamente, encontram-se diversos pontos de concordância; porém, a Resolução de 2019 apresenta uma proposta mais ampla e flexível. Logo no Art. 3º, o qual define o perfil do egresso em ambas as resoluções, observa-se uma diferença considerável do que se esperava de um engenheiro em 2002 e o que se espera de um engenheiro em 2019:

> *Art. 3º O Curso de Graduação em Engenharia tem como perfil do formando egresso/profissional o engenheiro, com formação generalista, humanista, crítica e reflexiva, capacitado a absorver e desenvolver novas tecnologias, estimulando a sua atuação crítica e criativa na identificação e resolução de problemas, considerando seus aspectos políticos, econômicos, sociais, ambientais e culturais, com visão ética e humanística, em atendimento às demandas da sociedade.*

*Resolução CNE/CES 11, de 11 de março de 2002 (BRASIL, 2002)*

*Art. 3º O perfil do egresso do curso de graduação em Engenharia deve compreender, entre outras, as seguintes características:*

*I - Ter visão holística e humanista, ser crítico, reflexivo, criativo, cooperativo e ético e com forte formação técnica;*

*II - Estar apto a pesquisar, desenvolver, adaptar e utilizar novas tecnologias, com atuação inovadora e empreendedora;*

*III - Ser capaz de reconhecer as necessidades dos usuários, formular, analisar e resolver, de forma criativa, os problemas de Engenharia;*

*IV - Adotar perspectivas multidisciplinares e transdisciplinares em sua prática;*

*V - Considerar os aspectos globais, políticos, econômicos, sociais, ambientais, culturais e de segurança e saúde no trabalho;*

*VI - Atuar com isenção e comprometimento com a responsabilidade social e com o desenvolvimento sustentável.*

*Resolução nº2, de 24 de abril de 2019 (BRASIL, 2019)*

As características do perfil de egresso de 2002 estão contempladas apenas no primeiro tópico do Art. 3º da Resolução de 2019 (BRASIL, 2019); além da visão holística, crítica e técnica, espera-se também um egresso apto a trabalhar no ramo de pesquisa e desenvolvimento, um perfil empreendedor, um engenheiro com visão global, podendo atuar em âmbitos socioeconômicos e ambientais. Portanto, o perfil de egresso desejado é de um profissional mais completo e que possa atuar em diversas áreas.

No Art. 4º, acerca de competências e habilidades nas duas resoluções, observa-se que a resolução de 2019 novamente traz um direcionamento mais amplo e completo. Nesse quesito, a principal diferença entre as duas resoluções encontrase na busca por um engenheiro mais compreensivo e empático. Na resolução de 2002 as habilidades destacadas eram analisar, planejar, projetar, desenvolver, comunicar; na resolução de 2019, essas habilidades ainda são necessárias, mas também se mostra necessário um engenheiro que compreenda o usuário e o contexto de suas soluções. Busca-se, então, um perfil de egresso que tenha as habilidades técnicas e humanas, que consiga se comunicar com seus pares, liderar equipes, ao mesmo tempo em que consegue tratar com usuários e com a sociedade.

Ao analisar o quesito de organização do curso de graduação, a nova resolução permite maior autonomia aos projetos pedagógicos de cada instituição e/ou curso de graduação. Em 2002, as diretrizes eram mais específicas quanto aos conteúdos que deveriam ser abordados durante o curso e até mesmo as horas dedicadas a cada um dos conteúdos. Em 2002, o núcleo de conteúdo básico deveria compor 30% da carga horária mínima e o núcleo profissionalizante 15%. Na resolução de 2019, no Art. 9º tem-se a menção sobre a necessidade de conteúdos básicos, profissionalizantes e específicos; no entanto, a divisão de horas e disciplinas fica a cargo do projeto pedagógico desenvolvido pela Instituição de Ensino Superior (IES). A Resolução de 2002 traz também, uma lista de disciplinas que compõem estes conteúdos básicos e profissionalizantes, assim como no Art. 7º a carga horária mínima para o estágio obrigatório e a obrigatoriedade do trabalho final de curso, que se mantiveram obrigatórios em 2019.

Por fim, as novas diretrizes curriculares estão direcionadas para as novas demandas da sociedade em relação aos profissionais. De forma que o foco tangencia as competências adquiridas pelo egresso durante o curso de graduação, enquanto as diretrizes anteriores traziam um caráter conteudista. Além disso, o novo documento elucida novos papéis para o engenheiro, os quais ficam claros no Art. 5°; se, antes, o foco era no engenheiro como um profissional técnico, agora, têm-se três áreas de atuação: técnica com foco em inovação, empreendedorismo e ensino.

#### <span id="page-18-0"></span>**2.2. O modelo universitário**

Segundo Toffler (1970), a educação se desenvolve a partir da imagem de futuro que uma sociedade enxerga e uma imagem errada do futuro pode destruir todo o esforço educacional. E, enquanto a sociedade atual vive um momento de intensa mudança tecnológica, social e psicológica, a estrutura atual de poder segue propagando um sistema baseado na sociedade industrial do século XX. Como consequência, os educadores, que são os principais agentes de mudança, propagam essa forma de educação que não se adapta às mudanças da atualidade.

Segundo Ristoff (2011), ao olhar para a sociedade brasileira dos anos 2000, tem-se um programa de governo que enxerga as universidades como instituições estratégicas para o desenvolvimento social e econômico do país. A Lei n°10.172 de 2001 (BRASIL, 2001) traz um Plano Nacional de Educação (PNE) e tem como diretriz a expansão da educação superior, sabendo-se que para o desenvolvimento de um país de forma independente é necessário um forte sistema de educação superior.

O Plano Nacional de Educação trouxe uma missão à educação superior, de fazer do Brasil uma nação soberana, democrática, inclusiva e emancipatória. No entanto, observando-se os números do Censo de Educação Superior de 2019, o Brasil ainda possui um sistema de educação superior centralizado, no qual 88,4% das instituições de ensino são privadas. Se entre 2004 e 2010 o crescimento de universidades públicas foi de aproximadamente 220%, a partir de 2010 vemos uma estagnação nesses números e um novo aumento nas instituições de ensino privadas. Na Figura 2 observa-se a evolução das escolas de engenharia no Brasil até 2008 e na Figura 3 é possível observar o crescimento do número de instituições de ensino superior entre 2009 e 2019.

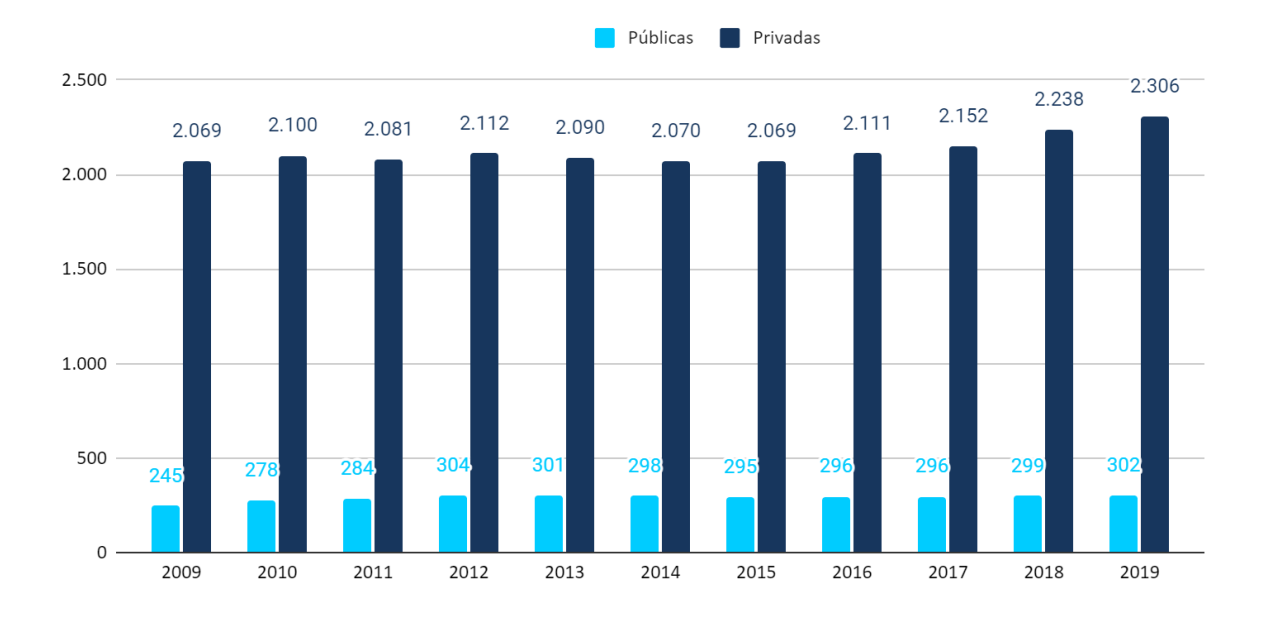

Figura 3 - Evolução do número de instituições de ensino superior entre 2009 e 2019

Entre essas 2608 instituições de ensino superior, o sistema de educação brasileiro contava com 8.604.526 estudantes matriculados em 2019. Esse valor, apesar de expressivo, representa apenas uma pequena parcela da população brasileira, indicando que o sistema é elitista e excludente. Por fim, é necessário destacar que apenas 9,8% das instituições de ensino superior são universidades, estas são instituições que têm por obrigação realizar atividades de ensino, pesquisa e extensão, e, portanto, tem um papel importante como transformador social.

As universidades, por sua vez, estão em constante mudança. Segundo Audy (2011), as transformações nas universidades vêm ocorrendo há algumas décadas e, nos últimos anos, estão em um processo acelerado em direção a uma universidade empreendedora. As demandas da sociedade se alteram e a universidade ganha um novo papel no desenvolvimento econômico e social, e cada vez mais a interação Universidade-Empresa-Governo fica evidente.

Segundo Clark (2003) as universidades precisam de uma profunda transformação para encararem os novos desafios da sociedade, e para tanto, é necessário ter um foco na sustentabilidade das instituições. Conforme novos conhecimentos são adquiridos, as dinâmicas sociais sofrem alterações, gerando

Fonte: Próprio Autor.

novas demandas e novos profissionais. Ao mesmo tempo, os problemas tornam-se mais complexos e espera-se uma contribuição das universidades para um processo contínuo de desenvolvimento. É dentro deste contexto que o conceito de Universidade Empreendedora emerge como uma resposta às novas demandas da sociedade, e constantemente é associada a conceitos como inovação, criatividade e risco. A busca por uma universidade mais flexível e com capacidade de adaptação às mudanças é um desafio para a maioria das instituições (AUDY, 2011).

#### <span id="page-20-0"></span>**2.2.1. Universidade Empreendedora**

O conceito de universidade empreendedora, também conhecida como universidade inovadora, surgiu no final do século XX e ainda é controverso no meio acadêmico, além de apresentar grandes desafios pela necessidade de constante adaptação.

Segundo Etzkowitz (2003), a universidade empreendedora possui capacidade de seguir em direções estratégicas, sendo um ambiente propício à inovação e capaz de transformar a sociedade no caminho do desenvolvimento econômico e social. Enquanto Clark (2003) define a universidade empreendedora como uma instituição ativa, que faz mudanças em sua estrutura e age de acordo com demandas internas e externas. Além disso, para entender a universidade empreendedora, é necessário explorar alguns conceitos associados a esta, tais como empreendedorismo, criatividade, inovação e risco.

A ideia de empreendedorismo surge no contexto da Revolução Industrial e terá seu conceito consolidado no século XX, no mesmo momento em que é associado à inovação. No início do século XXI, ele passará a ser associado às universidades que buscam se adequar às demandas da sociedade e garantir sua própria sustentabilidade. Dessa forma, entende-se que o empreendedorismo é capaz de trazer resoluções ágeis e inovadoras para os problemas cotidianos. Com relação ao mercado de trabalho, há uma busca maior por profissionais autônomos que apresentam as competências exigidas para sua posição, mas que estejam acompanhadas de atitudes empreendedoras (AUDY, 2011).

#### O empreendedorismo está diretamente ligado à criatividade:

*Somos criativos quando fazemos algo novo ou diferente do que vinha sendo feito. Quando este novo é algo relativo ao próprio passado, podemos chamar de mudança. Quando este novo é relativo aos nossos concorrentes, podemos chamar de diferenciação. Quando este novo é relativo ao todo existente, podemos chamar de inovação (AUDY, 2011).*

A criatividade é responsável por gerar mudanças. Segundo Kirillov (2015), o poder da criatividade está em trazer soluções novas e mais eficazes, enquanto a manutenção do estado atual da sociedade é inviável. Dessa forma, a criatividade é responsável por uma nova abordagem para a vida humana e desenvolvimento da sociedade, e deve ser visto como elemento central da civilização moderna.

Por outro lado, a inovação é um conceito associado à pesquisa científica e a tecnologia, e pode ser associada a mudanças em produtos ou processos. Dessa maneira, entende-se que a criatividade é a ideia, enquanto a inovação é a implementação dessas ideias, transformando-as em produtos e serviços. Segundo Rank (2004), a diferenciação entre criatividade e inovação é relacionada ao grau de novidade apresentado e a interação social atrelada a este, a criatividade seria algo realmente novo, enquanto a inovação são novos formatos adotados a partir de experiências anteriores.

Segundo Audy (2011) a universidade é um ambiente de inovação em potencial, e para desenvolvê-lo é necessário criar condições de desenvolvimento que olhem para inovação e empreendedorismo. Além disso, a sociedade encontra-se em um contexto cada vez mais complexo, com novas demandas sociais, que exigem cada vez mais das universidades. Dessa maneira, a capacidade de inovação e a flexibilidade, tornaram-se aspectos importantes na universidade contemporânea, e o balanço entre a academia tradicional e a inovação que a sociedade demanda, é o desafio enfrentado pelas universidades em busca de serem as melhores universidades do futuro.

#### <span id="page-22-0"></span>**2.3. O INEP e as avaliações dos cursos de graduação no Brasil**

O INEP é um órgão federal responsável por todo o sistema de evidências educacionais, atuante em três áreas: avaliações e exames, pesquisas e indicadores, e gestão do conhecimento. Ele foi criado em 1937 com o nome de "Instituto Nacional de Pedagogia" e vinculado ao MEC (Ministério da Educação) em 1997. Em 2004 foi criado o SINAES (Sistema Nacional da Avaliação de Educação Superior) junto ao INEP, este é formado por três componentes principais: a avaliação das instituições, dos cursos e do desempenho dos estudantes. O SINAES é responsável pelo ENADE e pelas avaliações que vão definir o indicador CPC (MEC, 2021).

O ENADE é um exame que tem como objetivo avaliar o rendimento dos concluintes dos cursos de graduação em relação ao que se espera de acordo com as diretrizes curriculares, o desenvolvimento de competências e habilidades, e o nível de atualização dos estudantes com relação à realidade brasileira e mundial. Aplicado desde 2004, ele integra o SINAES e é um importante insumo para o cálculo dos Indicadores de Qualidade da Educação Superior (MEC, 2021).

O CPC é um indicador de qualidade dos cursos de graduação, ele é calculado no ano seguinte ao ENADE, e tem por base o desempenho dos estudantes no Enade, no valor agregado pelo processo formativo e em insumos referentes às condições de oferta do curso, avaliado conforme metodologia aprovada (MEC, 2021).

Dentro do contexto do ensino superior, há ainda outros indicadores que não foram muito explorados neste estudo, como o IGC, que avalia os últimos dados do CPC, juntamente com avaliações dos programas de pós-graduação e a distribuição dos estudantes entre os diferentes níveis de ensino. E o IDD, que é o Indicador de Diferença entre os Desempenhos Observado e Esperado, que é a diferença entre os desempenhos dos estudantes no Enem e no Enade, que simbolizam o final do ensino médio e final da graduação.

#### <span id="page-23-0"></span>**2.4. Modelagem de Equações Estruturais**

As análises estatísticas são ferramentas utilizadas durante o processo de confirmação de hipóteses em pesquisas que possuem grandes quantidades de dados nas quais buscam-se encontrar padrões ou tendências. Inicialmente, utilizavam-se de análises com uma ou duas variáveis, tornando mais simples o processo de avaliar os dados e encontrar as relações. No entanto, para entender situações mais complexas, com diversas correlações, é necessário a aplicação de métodos de análises estatísticas multivariadas (Hair et al, 2022).

Os métodos de análises multivariadas são aqueles nos quais é possível analisar diversas variáveis simultaneamente, e estas são medidas das mais variadas que podem ser obtidas por meio de coleta de dados ou base de dados existentes. Segundo Hair et al (2022), os métodos multivariados podem ser divididos em duas categorias (exploratórias e confirmatórias) e dois momentos (primeira e segunda geração). Na Tabela 2, é possível observar quais métodos estariam classificados em cada um desses grupos.

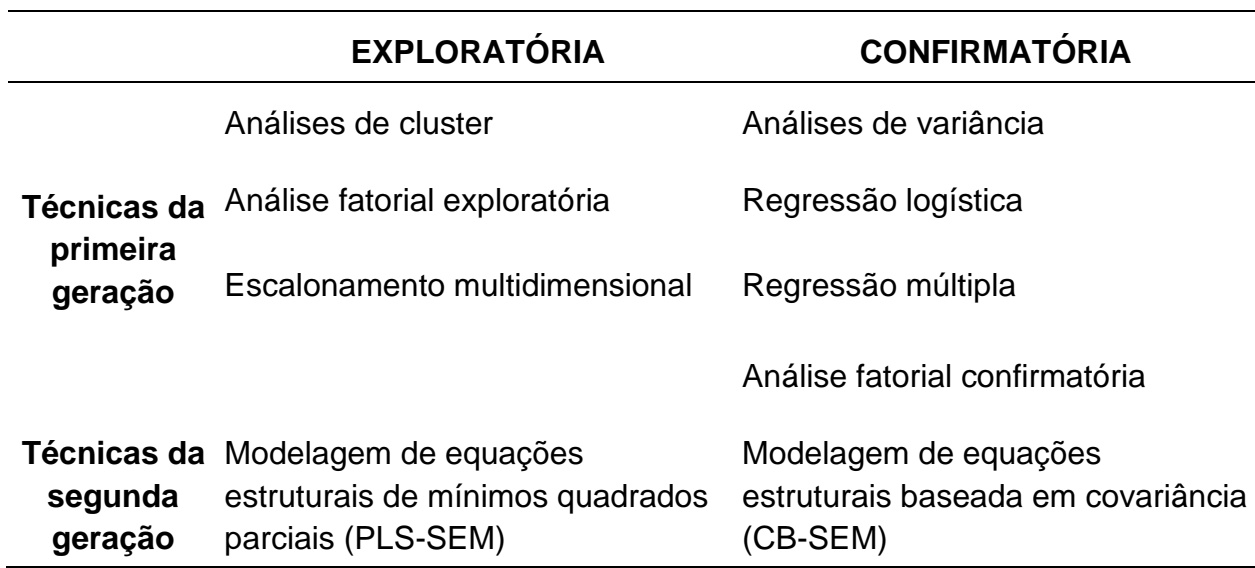

Tabela 2 - Organização de métodos multivariados

Fonte: Adaptado de Hair et al (2022)

A modelagem de equações estruturais, também conhecida por SEM (do inglês *Structural Equations Modeling*), é uma das técnicas de modelagem estatística multivariada. Segundo Neves (2018) a SEM pode ser vista como uma combinação de análise fatorial e regressão, e implica em uma estrutura de covariâncias entre as variáveis observadas. Segundo Brei e Neto (2006), a SEM é um grupo de técnicas estatísticas que tem por função especificar modelos de relações entre variáveis, e estas podem incluir variáveis mensuráveis (VM) e variáveis latentes (VL).

Os modelos de equações estruturais são, na maioria das vezes, visualizados por um diagrama de trajetórias e sua representação gráfica permite observar as relações de variáveis. Além disso, esse modelo permite a inclusão de variáveis que não são medidas diretamente por intermédio dos seus efeitos, chamados de indicadores. Segundo Mackenzie et al (2011), em diversas situações, pode-se encontrar dados que não são aderentes a uma distribuição normal, modelos muito complexos, ou até mesmo modelos que não possuem um embasamento teórico consolidado e poucos dados para validação. Nesses casos, não é recomendada a utilização de da modelagem de equações estruturais baseadas em covariância (CB-SEM), mas os modelos de estimação de ajuste de mínimos quadrados parciais (PLS, do inglês *partial least squares*) (HAIR et al., 2022).

#### <span id="page-24-0"></span>**2.4.1. Método PLS-SEM**

Segundo Hair et al. (2022), o PLS é uma abordagem baseada em regressão que explora as relações lineares entre múltiplas variáveis e variáveis dependentes. Segundo Rampasso et al. (2018), o PLS-SEM (Mínimos Quadrados Parciais – Modelagem de Equações Estruturais) é um método para tratamento estatístico de dados que necessita de amostras relativamente pequenas para gerar resultados satisfatórios. Ele é uma abordagem preditiva causal para SEM que permite estimar modelos complexos com muitos constructos, indicadores e caminhos estruturais, sem impor suposições distributivas aos dados (HAIR et al., 2019).

Esta modelagem é chamada de mínimos quadrados parciais porque seus parâmetros são estimados por meio de regressões de mínimos quadrados utilizandose de um procedimento de estimação iterativo dos parâmetros. No modelo têm-se as variáveis representadas pelos constructos e seus indicadores, e as relações entre estes, representada por flechas unidirecionais. Portanto, essas flechas configuram-se como a relação preditiva do modelo.

Além disso, o PLS-SEM é um método que obtém soluções ainda que os tamanhos amostrais sejam pequenos, e isto torna-se possível porque o algoritmo desta modelagem calcula as relações de medição e o modelo estrutural separadamente. Como o próprio nome sugere, o algoritmo calcula as relações de regressão parcial nos modelos de medição e estruturais usando regressões de mínimos quadrados comuns separadas (HAIR et al., 2019).

Esta técnica vem ganhando espaço nos últimos anos, segundo Hair et al. (2019) isso se dá devido a aplicação da metodologia em diversas áreas de estudos, por ser um modelo causal-preditivo e por existir diversos softwares disponíveis para a utilização da metodologia. Um desses softwares é o SmartPLS, de fácil usabilidade e com algumas versões gratuitas, ele é utilizado em diversas pesquisas que usam o PLS-SEM como método. Ringle et al. (2014) propôs uma abordagem do método PLS-SEM utilizando o software SmartPLS dividida em nove passos, descritos abaixo.

As duas primeiras etapas consistem na definição de um modelo estrutural a partir das hipóteses iniciais da pesquisa, ou seja, definir os constructos, indicadores e flechas (relações), e do cálculo do tamanho mínimo da amostra. A terceira etapa é a validação do modelo, para tal, deve-se criar o modelo estrutural no SmartPLS, importar a base de dados que será utilizada e rodar o PLS Algorithm, que fornecerá uma imagem com os principais valores do modelo, e um relatório mais detalhado.

Na quarta e na quinta etapa, avaliam-se alguns dos critérios de qualidade fornecidos no relatório, que vão dizer se o modelo tem validade e confiabilidade, dentre eles a Variância Média Extraída (*Average Variance Extracted* - AVE), o Alfa de Cronbach e a Confiabilidade Composta. Segundo Ringle et al. (2014) os resultados satisfatórios para esses critérios são AVE > 0,5, Alfa de Cronbach > 0,6 e Confiabilidade Composta > 0,7.

Na sexta etapa avalia-se a validade discriminante, que é a verificação acerca da alocação dos parâmetros em seus constructos. Ela é realizada a partir da análise de cargas cruzadas (*Cross Loadings*), através verifica-se as cargas fatoriais de cada parâmetro que devem ser maiores em seu próprio constructo do que em outros constructos. Na etapa 7, analisa-se os coeficientes de determinação de Pearson (R² ), valores de R² de 2%, 13% e 26% são considerados de baixo, médio e grande efeito (Ringle et al., 2014).

Na oitava etapa utiliza-se outro módulo do SmartPLS, o *Bootstrapping*, ao rodar o mesmo modelo e a mesma base de dados neste outro módulo, os valores obtidos nas relações devem ser maiores do que 1,96. O *Bootstrapping* considera a distribuição de probabilidade t de Student, dessa forma, os valores maiores que 1,96 são equivalentes aos p-valores < 0,05 em uma distribuição normal, ou seja, ele indica que as correlações e regressões são válidas para pelo menos 95% dos casos.

Por fim, a etapa 9 é composta pela análise da Validade Preditiva (Q²) e da Comunalidade (f²). Para obtê-los, é necessário rodar o módulo *Blindfolding*. Valores acima de zero para a Validade Preditiva e acima de 0,15 para a Comunalidade são considerados satisfatórios (Ringle et al., 2014). Através dessas nove etapas, é possível validar estatisticamente um modelo via PLS-SEM. Na Tabela 3 abaixo estão os principais indicadores e valores esperados para um modelo.

| <b>Indicador</b>                                                      | <b>Propósito</b>                                                                                       | <b>Valores Referenciais</b>                                                                                                    |  |  |
|-----------------------------------------------------------------------|----------------------------------------------------------------------------------------------------|----------------------------------------------------------------------------------------------------|--|--|
| <b>AVE</b>                                                            | Validade Convergente<br>AVE > 0.5                                                                      |                                                                                                    |  |  |
| <b>Cargas Cruzadas</b>                                                | Validade Discriminante                                                                                 | Valores das cargas maiores<br>nas variáveis latentes originais<br>do que em outras                                               |  |  |
| Alfa de Cronbach<br>e Confiabilidade<br>Composta                      | Confiabilidade do modelo                                                                               | $\alpha > 0,6$<br>pc > 0.7                                                                                                    |  |  |
| <b>Teste t de Student</b>                                             | Avaliação das significâncias<br>das relações e regressões                                              | $t \ge 1,96$                                                                                                    |  |  |
| <b>Coeficiente de</b><br>Determinação de<br>Pearson (R <sup>2</sup> ) | Avaliam a porção da variância<br>das variáveis endógenas, que<br>é explicada pelo modelo<br>estrutural | Para a área de ciências sociais<br>e comportamentais, R2=2%<br>efeito pequeno, R2=13% efeito<br>médio e R2=26% efeito<br>grande. |  |  |
| Tamanho do efeito<br>(f <sup>2</sup> )                                | Avalia-se quanto cada<br>constructo é "útil" para o ajuste<br>do modelo                                | Valores de 0,02, 0,15 e 0,35<br>são considerados pequenos,<br>médios e grandes.                                                  |  |  |
| <b>Validade Preditiva</b><br>(Q <sup>2</sup> )                        | Avalia a acurácia do modelo<br>ajustado                                                                | $Q^2 > 0$                                                                                                    |  |  |
| Fonte: Adaptado de Ringle et al. (2014)                               |                                                                                                    |                                                                                                    |  |  |

Tabela 3 - Síntese dos ajustes de Modelagem de Equações Estruturais no SmartPLS

### <span id="page-27-0"></span>**3. MATERIAIS E MÉTODOS**

O presente estudo caracteriza-se como uma pesquisa descritiva e documental que tem por objetivo avaliar diferentes projetos pedagógicos de cursos de engenharia mecânica em busca de possíveis correlações entre os projetos, suas correspondências com a proposta das novas diretrizes curriculares e o desempenho das respectivas universidades nas avaliações do INEP. Optou-se por um estudo qualiquantitativo no qual realizou-se uma avaliação qualitativa das diretrizes curriculares e um estudo quantitativo em cima dos projetos pedagógicos de diferentes cursos de engenharia mecânica do Brasil.

A partir desses estudos, criaram-se alguns modelos para avaliar as correlações entre os projetos pedagógicos e o desempenho das universidades nas avaliações do INEP, por meio das notas do ENADE e pelo indicador de qualidade CPC. Para tanto, consideraram-se as últimas três avaliações realizadas pelos egressos dos cursos de engenharia mecânica, nos anos de 2014, 2017 e 2019; e, para fazer uma avaliação numérica dos projetos pedagógicos e ser possível construir um modelo matemático, utilizaram-se as ocorrências das palavras-chave obtidas por meio de uma avaliação das diretrizes curriculares. Materiais e métodos serão detalhados a seguir.

Inicialmente, realizou-se um estudo das diretrizes curriculares, compostas pela Resolução CNE/CES 11, de 11 de março de 2002 (BRASIL, 2002) e a Resolução n°2, de 24 de abril de 2019 (BRASIL, 2019). Neste estudo, comparou-se cada artigo levantando-se os principais pontos de concordância e discrepância. Logo no artigo 3º, nota-se algumas novas palavras que surgem para definir o perfil de egresso esperado.

Ao longo de todo o texto, algumas palavras e expressões aparecem diversas vezes em diferentes significados, trazendo a essência dessas mudanças. Observando o número de ocorrências dessas palavras, e a importância para a construção das novas diretrizes, escolheu-se algumas delas para utilizar na pesquisa quantitativa dos projetos pedagógicos; as palavras foram:

- inovação,
- empreendedorismo,
- ensino.
- aprendizagem e
- autonomia.

Em um segundo momento, definiu-se que as instituições de ensino a serem avaliadas não seriam escolhidas de maneira arbitrária, mas sim pelo seu desempenho na avaliação do ENADE (Exame Nacional de Desempenho dos Estudantes) e pelo indicador de qualidade CPC (Conceito Preliminar de Curso), os quais são aplicados pelo INEP (Instituto Nacional de Estudos e Pesquisas Educacionais Anísio Teixeira) na maioria das universidades brasileiras.

Tendo em vista a relevância desses indicadores para a avaliação dos cursos de graduação, eles foram utilizados como variáveis no processo de escolha das universidades que seriam avaliadas neste projeto. Coletaram-se, no site do INEP, as bases de dados referentes às três últimas avaliações realizadas em cursos de engenharia mecânica, nos anos de 2014, 2017 e 2019. Como os dados disponibilizados no site do INEP estão divididos por ano de aplicação e não por curso, utilizou-se uma base de dados para cada uma das avaliações, sendo necessário tratar os dados retirando apenas os valores de interesse. Neste caso, os dados relevantes para o estudo eram referentes aos cursos de engenharia mecânica: IES (Instituição de Ensino Superior), município do curso, Conceito ENADE Faixa, Conceito ENADE Contínuo, CPC Faixa e CPC Contínuo.

A partir da correlação dos dados referentes às três aplicações, definiu-se um grupo de universidades que obteve conceito ENADE faixa maior ou igual a 4, e CPC faixa maior ou igual a 4 nas três avaliações. As universidades que se enquadram nesse cenário estão na tabela abaixo:

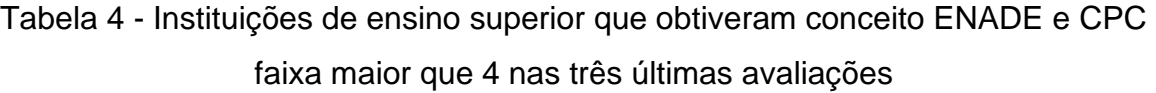

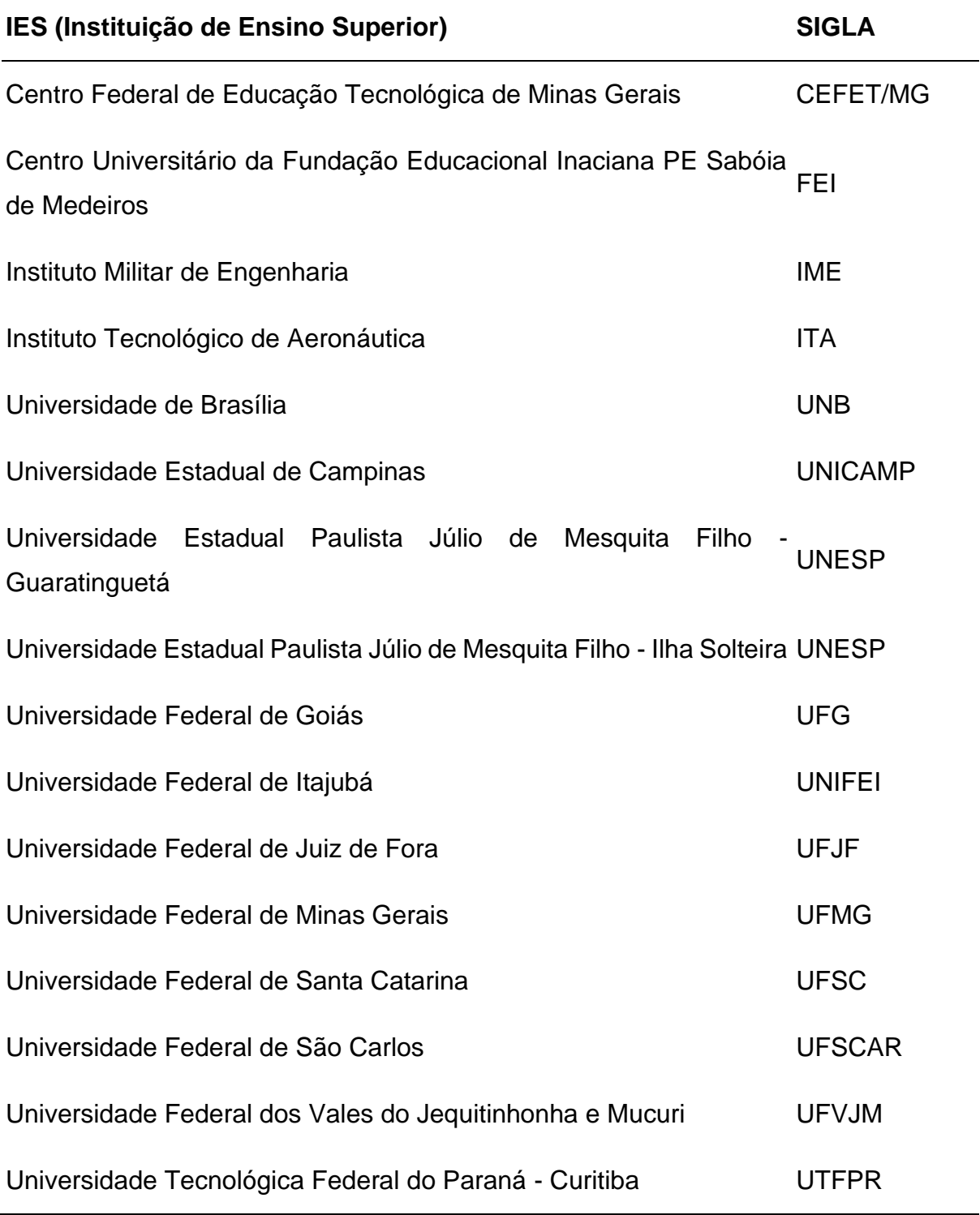

Fonte: Próprio Autor.

Com base nessas 16 universidades, realizou-se uma busca dos projetos pedagógicos dos cursos de engenharia mecânica de cada uma delas. Sendo que 9 projetos foram encontrados com facilidade nos sites das instituições de ensino ou dos departamentos de curso. No caso dos outros 7 projetos, foi necessário entrar em contato com os coordenadores de curso da engenharia mecânica de cada instituição; nesse cenário, conseguiu-se acesso a mais 5 projetos.

Com os projetos pedagógicos em mãos, realizou-se um levantamento de ocorrências das palavras-chave em cada um desses projetos. Como procurar cada palavra e suas derivadas seria um processo longo, tendo em vista que cada palavra ainda teria algumas derivadas, optou-se por buscar pelos radicais das palavras. Para validar esse tipo de busca por radicais, fez-se um levantamento considerando o projeto pedagógico da UFSCar. Para tal projeto fez-se o levantamento de ocorrências de palavras-chave por dois caminhos: um por meio da busca das palavras levantadas e algumas palavras derivadas (por exemplo, a palavra inovação é derivada de inovar, e está tem como derivadas palavras como inovador, inovativo, inove, entre outras); e outro por meio da busca por radicais, ou seja, ao invés de buscar a palavra 'inovação' busca-se apenas o seu radical 'inov'. Essas buscas foram realizadas utilizando o localizador do Adobe Acrobat Reader®, chegando em uma concordância de 98,8% (diferença de 2 palavras). Portanto, para validar as ocorrências de palavras dos outros projetos, utilizou-se apenas os radicais e a mesma ferramenta de busca do Adobe Acrobat Reader.

A partir dos dados coletados nas bases do INEP, e dos dados coletados dos projetos pedagógicos, criou-se uma primeira amostra da base de dados que seria modelada posteriormente. Criou-se, então, um modelo no software SmartPLS® 2.0 e o PLS algorithm foi aplicado; porém os resultados não foram satisfatórios. Sendo assim, optou-se por diminuir os requisitos para obtenção do grupo de universidades avaliadas, e expandir o número de palavras que estavam sendo utilizadas para avaliar os projetos quantitativamente.

Neste segundo momento, a partir da correlação dos dados referentes às três aplicações - ENADE 2014, 2017 e 2019 -, definiu-se um novo grupo de universidades que obteve conceito ENADE faixa maior ou igual a 4. As universidades que se enquadram nesse cenário estão na Tabela 5.

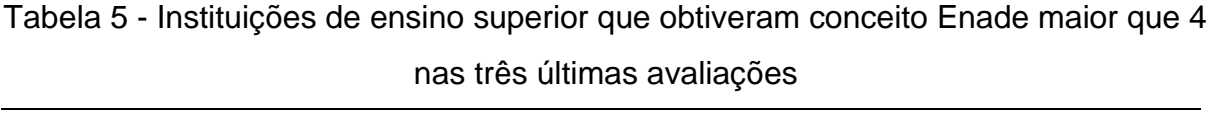

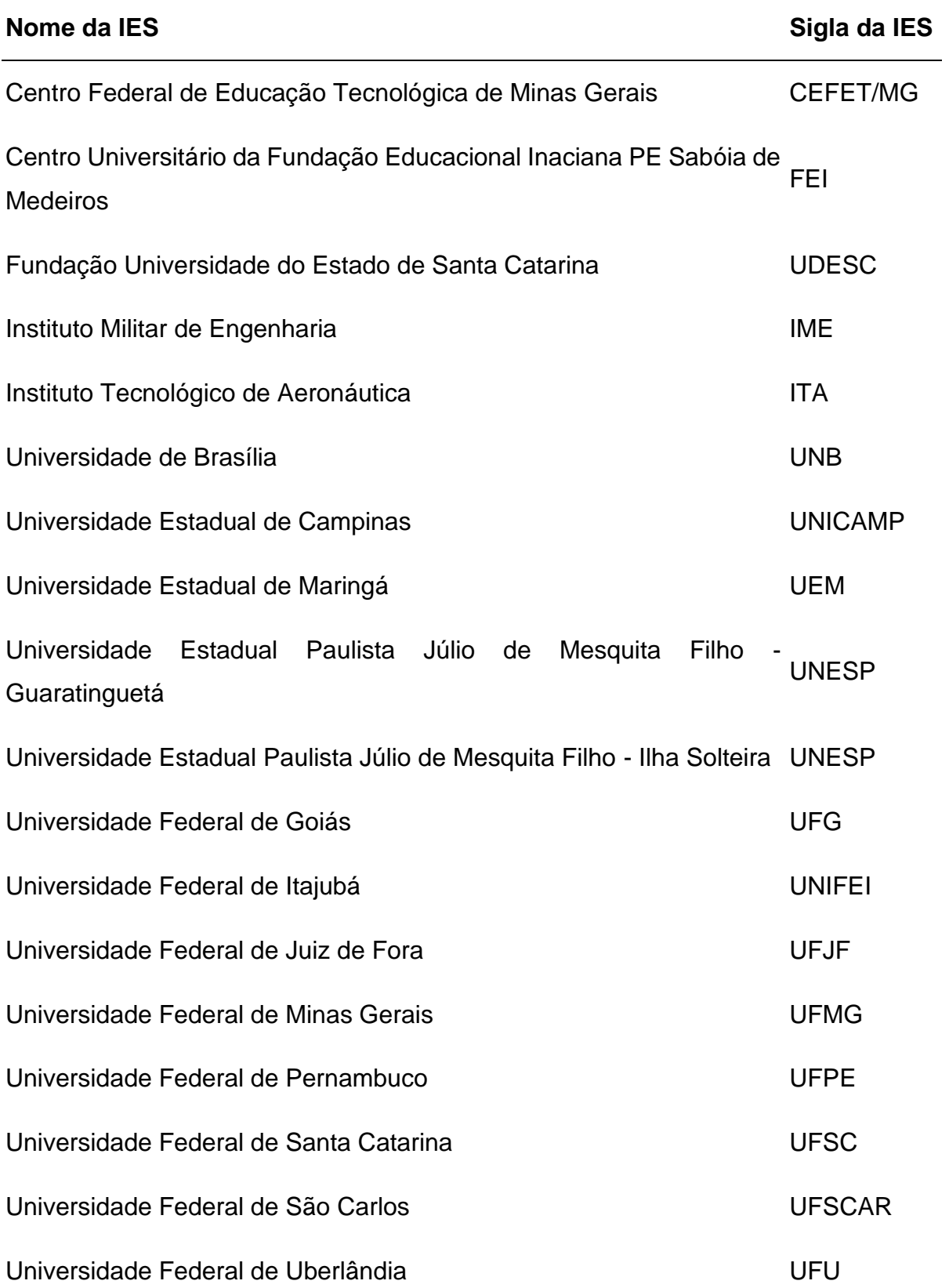

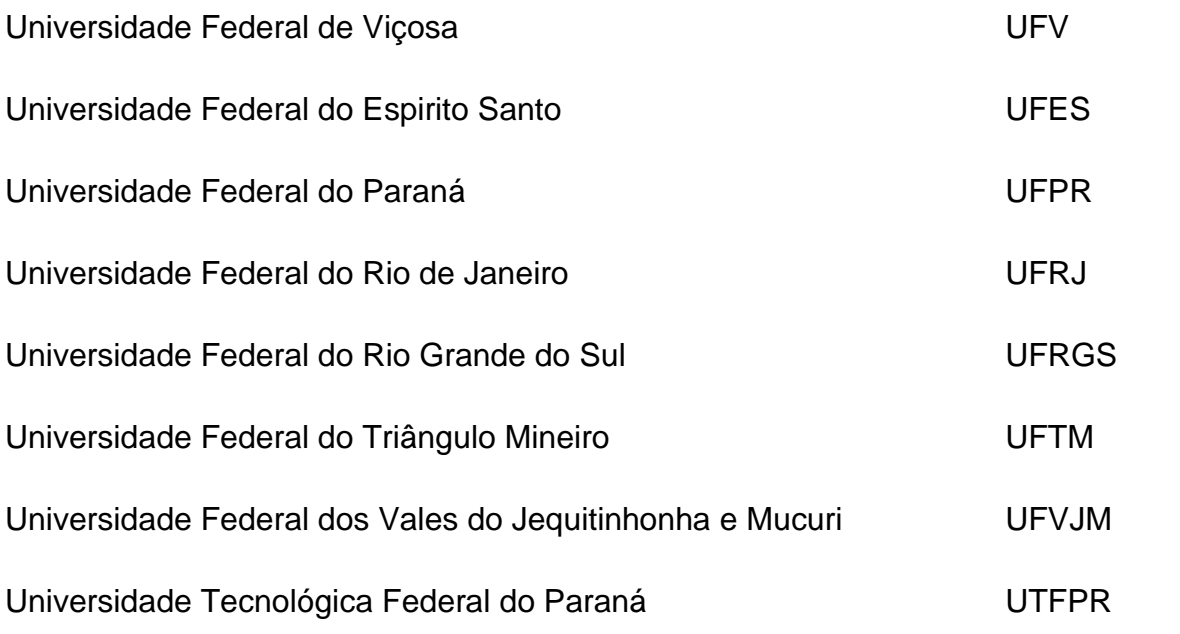

Fonte: Próprio Autor.

Nesse grupo, obteve-se um total de 26 universidades; a maior parte já estava presente no levantamento anterior. Então, realizou-se a busca apenas dos projetos que ainda não tinham sido avaliados. Nesse segundo momento, 4 projetos não foram encontrados, novamente entrou-se em contato com as universidades, mas não houve um retorno dos coordenadores com os projetos pedagógicos a serem analisados; dessa forma, a base de dados final contou com 22 universidades.

Para definir as novas palavras que seriam incluídas no estudo, utilizou-se o WordClouds, uma plataforma online que gera uma nuvem de palavras ou gráfico digital a partir da frequência de ocorrências de palavras dentro de um texto. A própria plataforma gera uma imagem na qual o tamanho das palavras é equivalente a representatividade destas no texto, ou seja, quanto maior as palavras, mas vezes elas aparecem no texto. Dessa maneira, realizou-se o upload do arquivo em PDF das diretrizes curriculares nacionais de 2019 a imagem obtida a partir das diretrizes pode ser visualizada na Figura 4.

Figura 4 - Gráfico digital gerado a partir do texto integral da Resolução n°2, de 2019

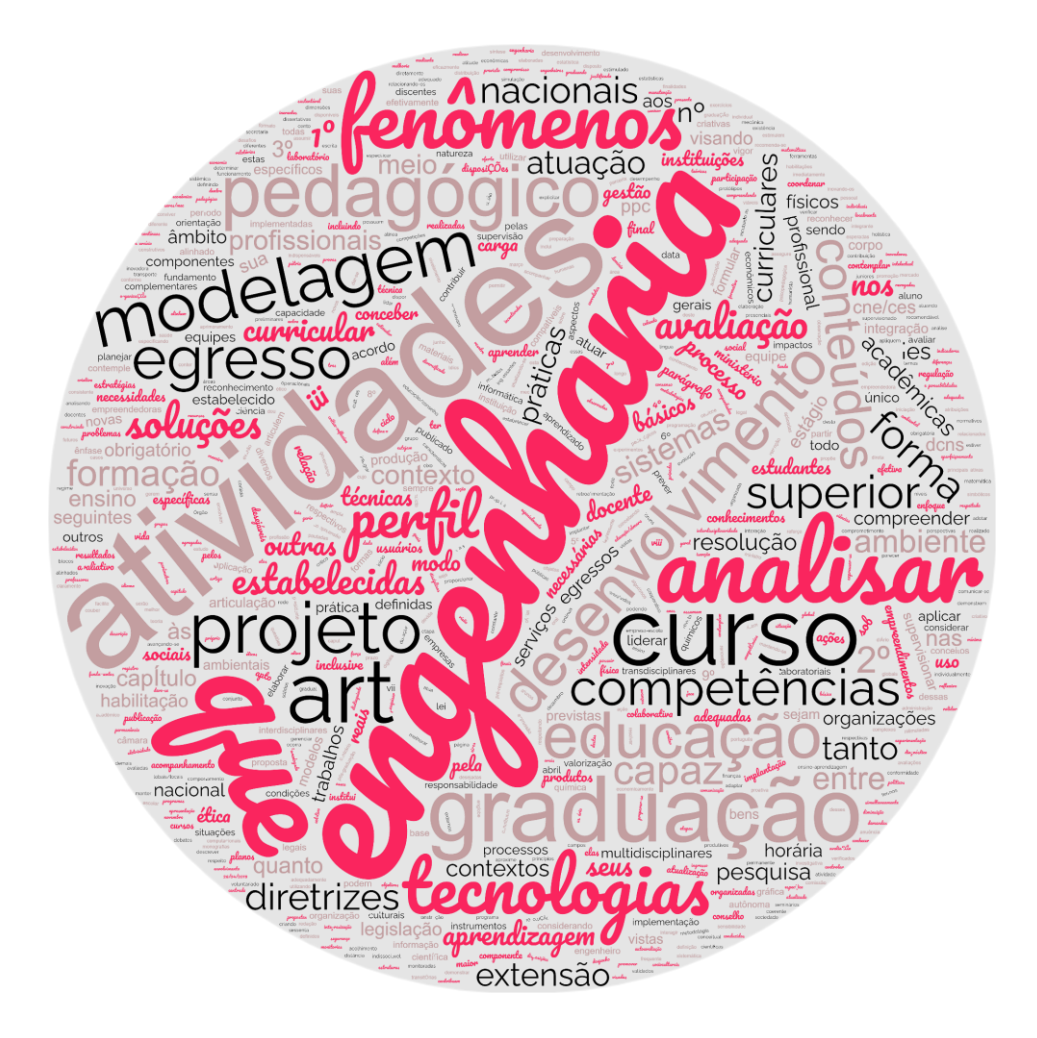

Fonte: Próprio Autor.

A partir desse gráfico, definiram-se 6 novas palavras a serem buscadas dentro dos projetos pedagógicos:

- tecnologia,
- fenômenos,
- desenvolvimento,
- modelagem,
- projetar e
- analisar.

Novamente, utilizou-se o localizador do Adobe Acrobat Reader® para encontrar o número de ocorrências de cada palavra-chave em cada projeto pedagógico, gerando a base de dados que pode ser visto no Apêndice B.

Com todos esses dados em mãos, geraram-se duas bases de dados contendo as seguintes informações: nome da instituição de ensino, sigla da instituição de ensino, conceito ENADE 2014, 2017 e 2019, CPC 2014, 2017 e 2019, quantidade de ocorrências das palavras-chave (inovação, empreendedorismo, ensino, aprendizagem, autonomia, tecnologia, fenômenos, desenvolvimento, modelagem, projetar e analisar), total de palavras encontradas, número de páginas do projeto, ano de publicação do projeto, cidade e estado da instituição de ensino. Em uma base de dados utilizaram-se ENADE e CPC contínuos; e, na outra base de dados, utilizaramse os valores conceito.

Criou-se, então, um novo modelo no software SmartPLS® 2.0 e o PLS algorithm foi aplicado, obtendo-se resultados próximos para as duas bases de dados. Por meio de uma avaliação visual dos dados, optou-se por analisar alguns recortes da base de dados, gerando novos *inputs* para avaliação final. Utilizando-se o mesmo modelo, avaliaram-se apenas os projetos com mais de 100 páginas; posteriormente, apenas os projetos que foram publicados após 2013; e, por fim, apenas os projetos com Conceito ENADE igual a 5. Os resultados de cada iteração serão discutidos no próximo capítulo.

### <span id="page-34-0"></span>**4. RESULTADOS E DISCUSSÃO**

Conforme apresentado na seção Materiais e Métodos, os levantamentos das avaliações e das ocorrências de palavras-chave foram utilizados para criar as bases de dados e alguns modelos dentro do software SmartPLS® 2.0, de forma a validar as correlações e o modelo proposto. Os resultados obtidos estão separados em três subseções abaixo, de acordo com os modelos e bases de dados utilizadas.

#### <span id="page-35-0"></span>**4.1. Modelo contendo 14 universidades e 5 palavras-chave**

Inicialmente, estruturou-se um banco de dados contendo as informações referentes às 14 universidades que atendiam aos critérios de conceito ENADE e CPC faixa maior que 4, a tabela obtida está disponível no Apêndice B. As palavras levantadas nesta primeira iteração foram:

- inovação,
- empreendedorismo,
- ensino,
- aprendizagem e
- autonomia.

Além disso, segundo Audy (2011) é necessário criar condições de desenvolvimento nas universidades que olhem para inovação e empreendedorismo e as universidades da atualidade estariam indo nessa direção. No entanto, o levantamento dos primeiros projetos pedagógicos não apresenta essas características, sendo as palavras "empreendedorismo" e "inovação" pouco presentes nos projetos. Considerando todos os projetos analisados, a palavra "empreendedorismo" apareceu apenas 163 vezes, a média de ocorrência foi de aproximadamente 12 vezes por projeto e o desvio-padrão de 12,2 , como pode ser visto na Figura 5 abaixo.

Para analisar as correlações e validar o modelo proposto, ele foi construído no SmartPLS® 2.0 e pode ser visualizado na Figura 6. Neste modelo, tem-se como intuito avaliar se há correlação entre os projetos pedagógicos e os desempenhos nas avaliações do INEP, sendo a frequência de aparecimento das palavras levantadas uma forma de analisar os projetos pedagógicos de maneira quantitativa. Os constructos e seus respectivos indicadores podem ser vistos na Tabela 6.

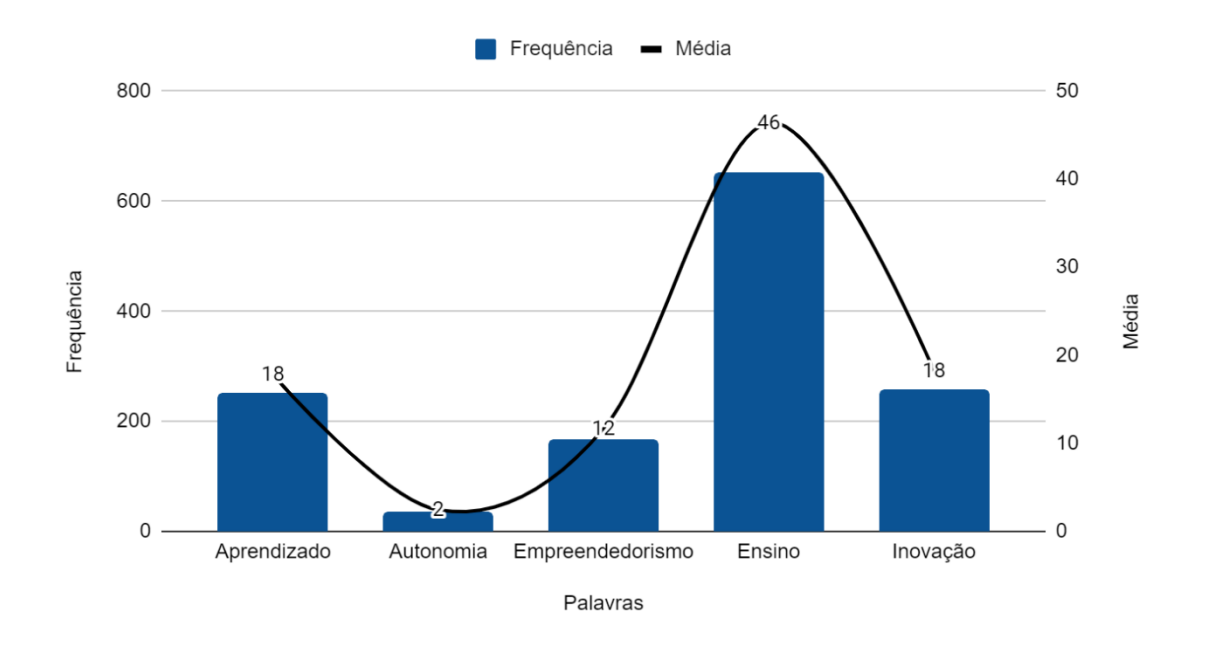

Figura 5 - Ocorrências das palavras nos projetos pedagógicos (14 universidades)

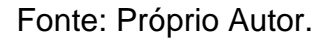

Figura 6 - Modelo estrutural para 14 universidades e 5 palavras

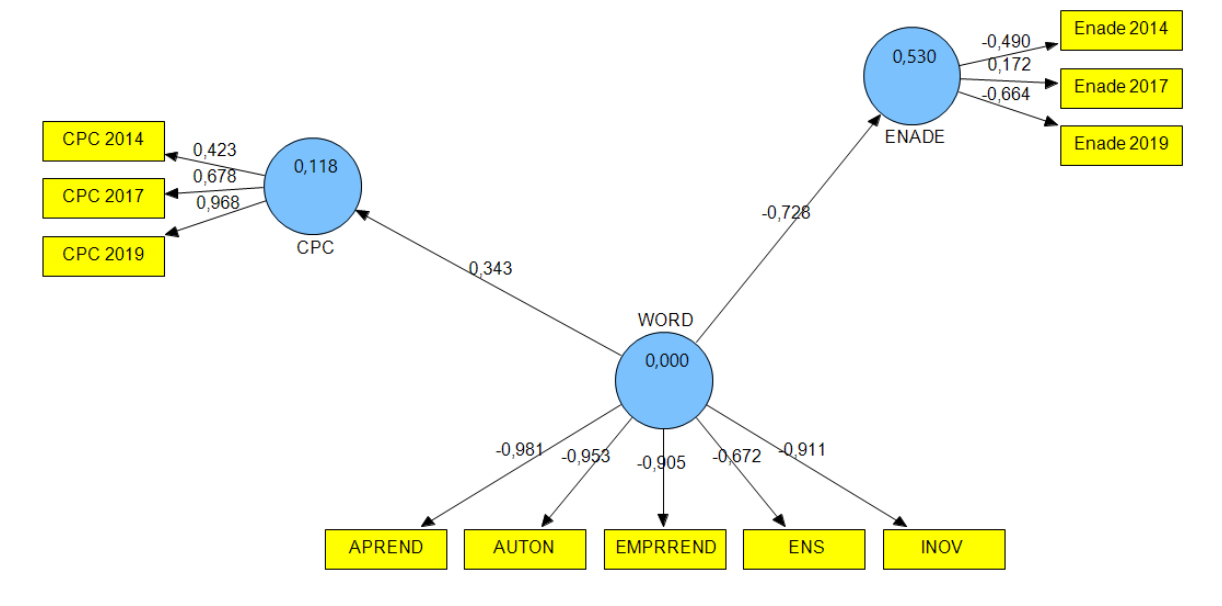

Fonte: Próprio Autor.

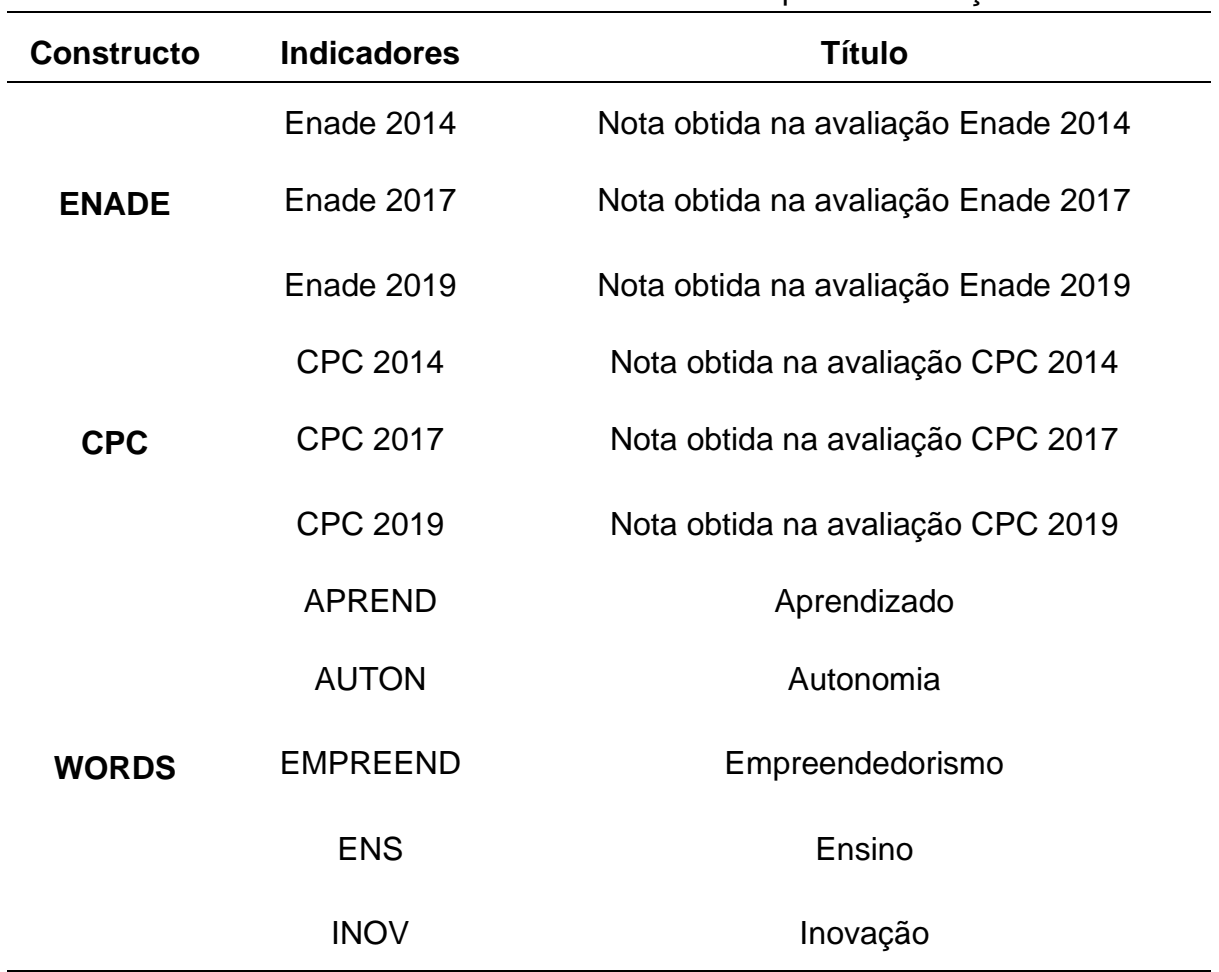

Tabela 6 - Constructos e Indicadores da primeira iteração

Fonte: Próprio Autor.

Os dados extraídos do relatório do SmartPLS® 2.0 estão na Tabela 7, e é possível observar que o valor da Variância Média Extraída (AVE) está bem abaixo de 0,5 (RINGLE et al, 2014). Apesar do Alpha de Cronbach (α) apresentar um valor acima de 0,6 (RINGLE et al., 2014), que são os valores indicados para garantir um modelo válido e confiável, além disso, em modelos PLS-SEM, costuma-se analisar a confiabilidade composta (ρc) e esta é a melhor forma de avaliar a consistência interna dos dados pois ela prioriza a confiabilidade de cada indicador, e nesse caso, é apenas 0,2963, bem abaixo de um bom coeficiente que seria um valor acima de 0,7 (RINGLE et al., 2014).

| <b>Constructos</b>    | <b>AVE</b> | ρc     | R <sup>2</sup> | α      |
|-----------------------|------------|--------|----------------|--------|
| <b>Palavras</b>       | 0,7941     | 0,9500 | 0,0000         | 0,9344 |
| <b>Conceito Enade</b> | 0,2368     | 0,2963 | 0,5296         | 0,8247 |
| <b>CPC</b>            | 0,5253     | 0,7504 | 0,1176         | 0,8560 |
| Eonto: Drónrio Autor  |            |        |                |        |

Tabela 7 - Critérios de qualidade da iteração com 14 universidades e 5 palavras

Fonte: Próprio Autor

A partir destes dados, entendeu-se que o modelo precisaria ser modificado para garantir maior confiabilidade nas correlações dos dados, pois o mesmo não convergiria para resultados satisfatórios. Apesar disso, os valores relacionados ao CPC faixa apresentaram uma maior validação do modelo e consistência interna de dados, com AVE > 0,5 e ρc > 0,7. Dessa forma, optou-se por aumentar a base de dados e inserir mais indicadores, de forma a prover mais insumos para avaliação.

#### <span id="page-38-0"></span>**4.2. Modelo contendo 22 universidades e 11 palavras-chave**

A partir dos dados obtidos na primeira iteração, a base de dados foi expandida e novos indicadores foram adicionados ao modelo inicial, porém as correlações a serem avaliadas mantiveram-se as mesmas. Conforme apresentado na seção anterior, nesta segunda iteração retirou-se o critério de CPC>4 e adicionaram-se novas palavras que tinham alta ocorrência nas diretrizes curriculares.

Este novo banco de dados pode ser visto no Apêndice C, e consta com dados de 22 universidades, além do levantamento da ocorrência de 11 palavras dentro dos projetos pedagógicos. Neste novo levantamento, fica mais evidente a baixa representatividade das palavras inovação e empreendedorismo (total de ocorrências = 204; média de ocorrências = 9; desvio-padrão = 10,9), como pode ser observado na Figura 7, que para além da tendência da Universidade Empreendedora, é também um dos pilares de atuação do engenheiro, segundo a proposta das novas diretrizes.

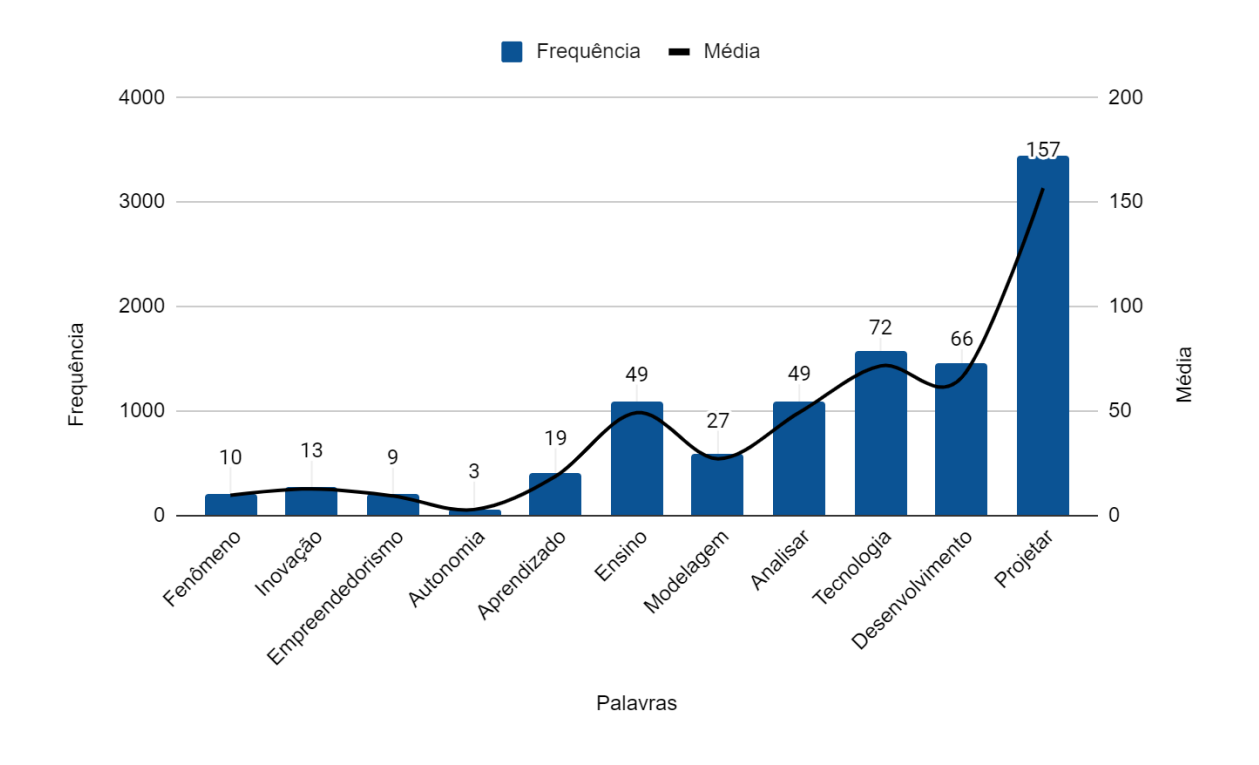

Figura 7 - Ocorrências das palavras nos projetos pedagógicos (22 universidades)

Fonte: Próprio Autor

Para analisar as novas correlações entre as notas obtidas nas avaliações e as palavras obtidas a partir das diretrizes e dos projetos pedagógicos, criou-se um novo modelo no SmartPLS® 2.0 considerando os mesmos constructos anteriores, porém contendo mais indicadores dentro do constructo de palavras. Este novo modelo pode ser visto na Figura 8.

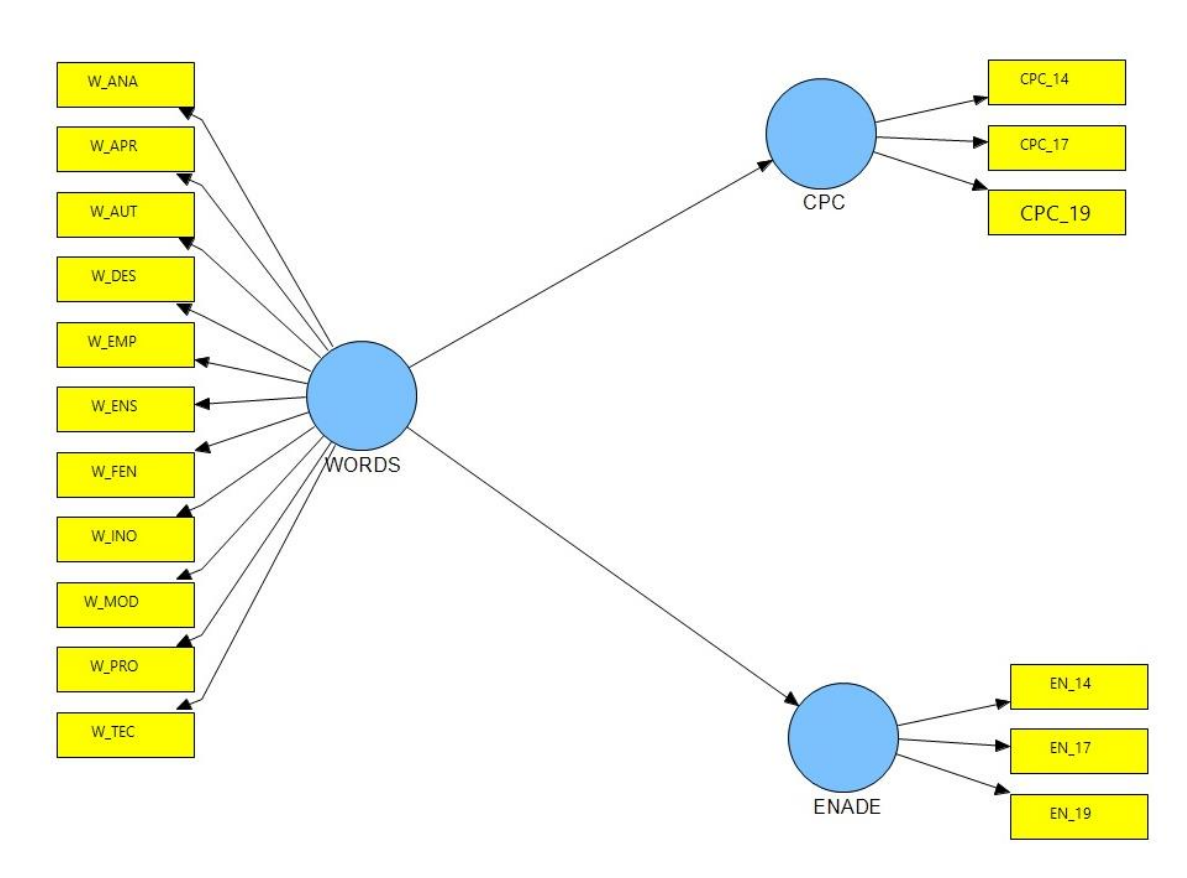

Figura 8 - Modelo estrutural para 22 universidades e 11 palavras

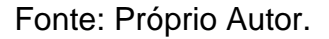

Após esta expansão da base de dados e criação deste novo modelo com mais indicadores dentro do constructo Palavras, realizaram-se algumas iterações, sendo as duas primeiras com todos os dados levantados referentes às 22 universidades. Os recortes posteriores serão discutidos na sequência. Dessa maneira, na segunda e terceira iteração, utilizou-se a base completa; porém, a segunda iteração teve como premissa as notas ENADE Contínuo; e a terceira, o Conceito ENADE. Em ambos os casos, os constructos e indicadores foram os mesmos, e estão indicados na Tabela 8.

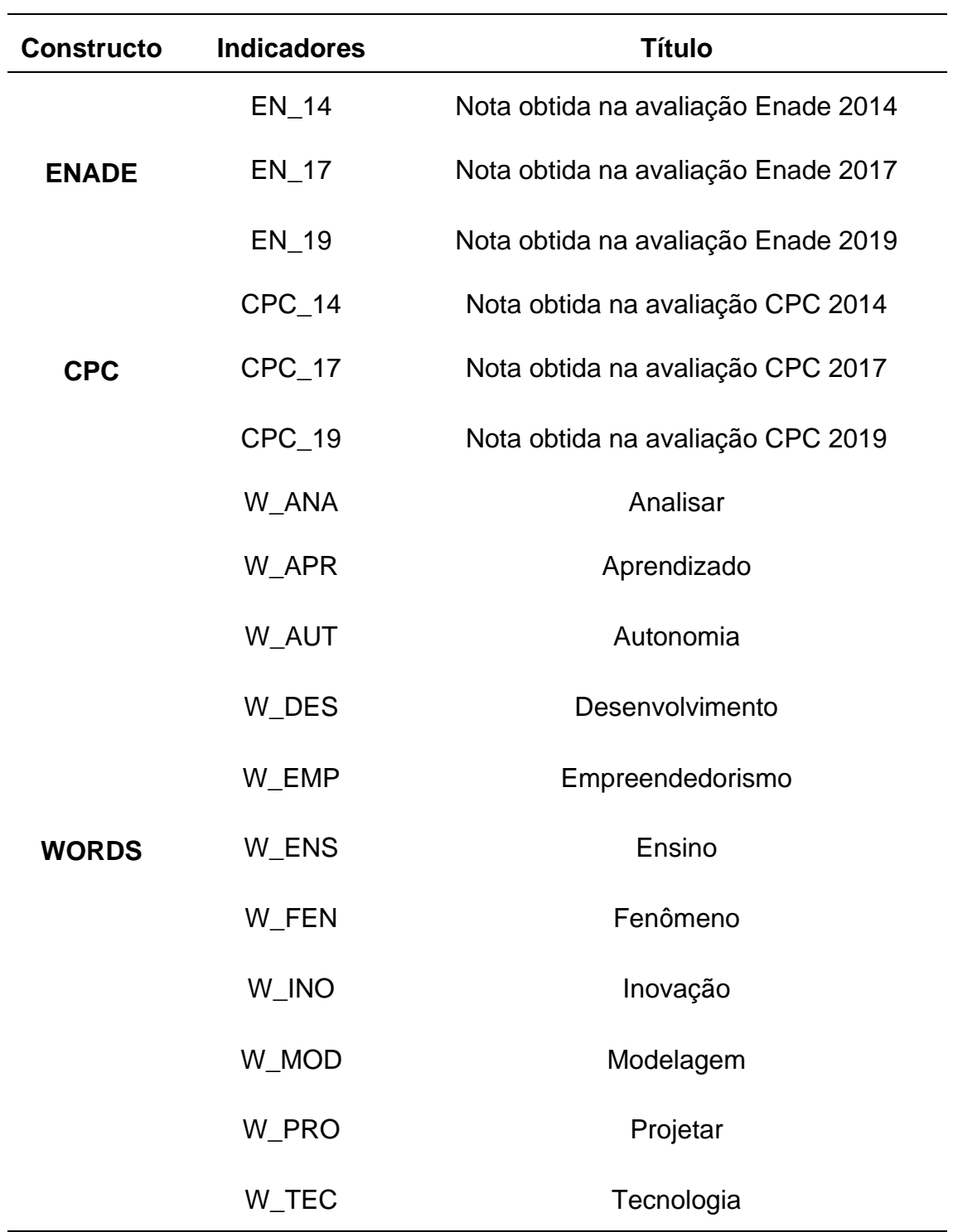

Tabela 8 - Constructo e Indicadores da 2ª à 6ª iteração

Fonte: Próprio Autor.

A partir dos dados considerando o ENADE contínuo, observou-se uma melhoria nos critérios relativos ao conceito ENADE, que podem ser vistos na Tabela 9, mas ainda estão abaixo dos valores esperados para uma validação do modelo, tendo em vista que o AVE e ρc ainda estão abaixo de 0,5 e 0,7 respectivamente (RINGLE et al., 2014). Entende-se que a expansão da base e adição de novos indicadores não foram suficientes para tornar o modelo confiável. Além disso, vê-se uma diminuição considerável no AVE do constructo CPC, que agora tem uma variação bem maior do que na base de dados anterior. No entanto, é importante dizer que o CPC é uma avaliação que leva em consideração fatores além do conhecimento adquirido pelos egressos durante a graduação, como, por exemplo, a infraestrutura universitária e o corpo docente.

| Tabela 9 - Chienos de qualidade da 2ª lieração. Eridae continuo |            |        |                |        |
|-----------------------------------------------------------------|------------|--------|----------------|--------|
| <b>Constructos</b>                                              | <b>AVE</b> | ρc     | R <sup>2</sup> | α      |
| <b>Palavras</b>                                                 | 0,6325     | 0,9492 | 0,0000         | 0,9412 |
| <b>Conceito Enade</b>                                           | 0,2920     | 0,4229 | 0,2724         | 0,7036 |
| <b>CPC</b>                                                      | 0,2391     | 0,7340 | 0,1760         | 0,7447 |

Tabela 9 - Critérios de qualidade da 2ª iteração: Enade contínuo

Fonte: Próprio Autor.

Na terceira iteração, utilizou-se um modelo bem similar ao proposto na iteração anterior, porém, com algumas alterações nos indicadores relativos ao constructo ENADE. Nessa iteração, utilizaram-se os valores relativos ao conceito ENADE e não ao ENADE contínuo. Ao utilizar-se o ENADE contínuo, têm-se notas diferentes para cada universidade, enquanto o conceito ENADE é apenas dado pelos números inteiros de 1 a 5, de forma que se criam grupos de universidades com o mesmo valor de conceito.

Os resultados extraídos do relatório do SmartPLS® 2.0 estão na Tabela 10, e é possível notar valores bem melhores do que aqueles obtidos na segunda iteração e mais próximos dos valores necessários para se ter um bom modelo no critério de variância média e também no critério de confiabilidade composta, que podem ser vistos na Tabela 3. No entanto, ainda não atingem os valores esperados de AVE e ρc que garantem um modelo com alta validação estatística e alta confiabilidade.

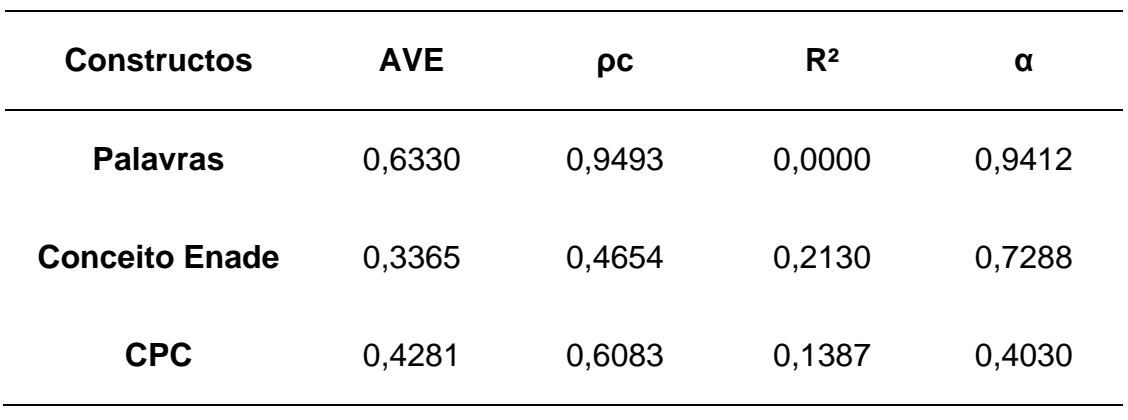

Tabela 10 - Critérios de qualidade da 3ª iteração: Conceito Enade

Fonte: Próprio Autor.

Em seguida, avalia-se a validade discriminante, que mostra se não está ocorrendo sobreposição de eventos, ou seja, que os constructos não estão medindo a mesma coisa. A validade discriminante pode ser medida por meio da observação dos valores de cargas cruzadas (*Cross Loadings*), que deveriam ter maior carregamento em seu próprio constructo. Como pode ser visto na Tabela 11, o único ramo em que isso não ocorre no modelo proposto, é com relação ao Conceito ENADE 2019, e um dos motivos que podem levar a esse fato, é o ENADE ser um ponto de avaliação na determinação do CPC.

|               | <b>CPC</b> | <b>ENADE</b> | <b>WORDS</b> |
|---------------|------------|--------------|--------------|
| <b>CPC 14</b> | 0,0628     | 0,3850       | $-0,0478$    |
| <b>CPC 17</b> | 0,9404     | 0,2456       | 0,3750       |
| <b>CPC 19</b> | 0,6292     | 0,2456       | 0,1495       |
| <b>EN 14</b>  | 0,1973     | 0,4307       | 0,0156       |
| <b>EN 17</b>  | 0,4308     | 0,9076       | 0,3616       |
| <b>EN 19</b>  | 0,4703     | $-0,0220$    | $-0,1587$    |

Tabela 11 - Carregamentos cruzados entre constructos

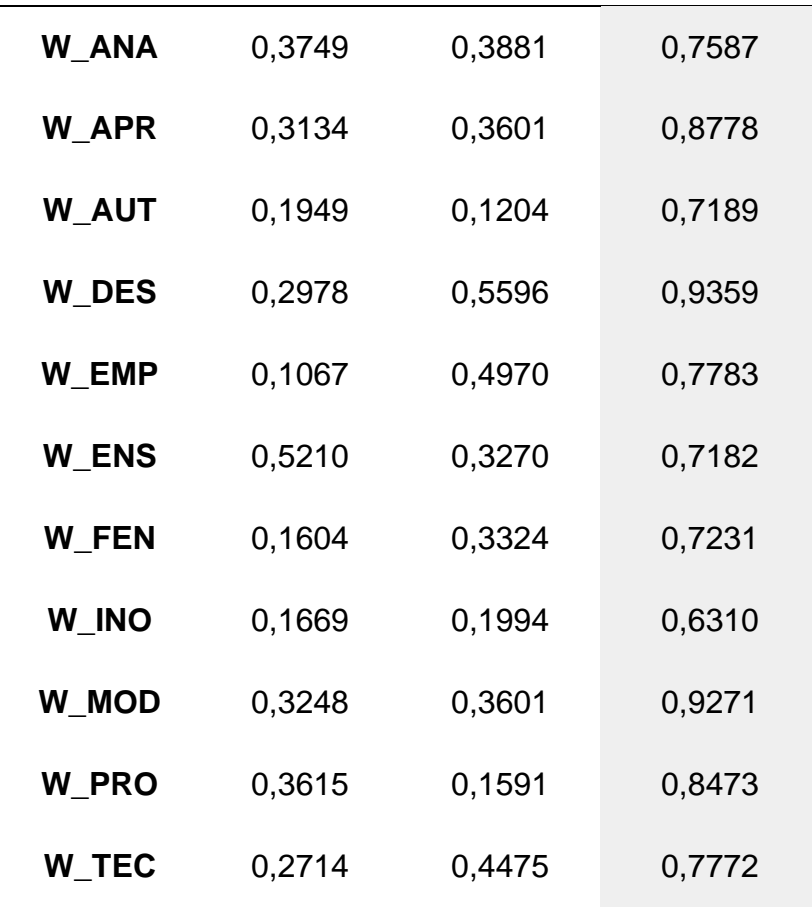

Fonte: Próprio Autor.

Para testar a significância das relações apontadas, usa-se o módulo "Bootstrapping" (técnica de reamostragem). Segundo Ringle et al (2014), como estamos lidando com correlações e regressões lineares, devemos avaliar se essas relações são significantes, ou seja, válida na maioria dos testes (p-valores ≤ 0,05 que indicam que em 95% dos casos tem validade); o SmartPLS apresenta valores do teste de t de Student e não de distribuição normal, logo, os valores devem estar acima de 1,96. A partir do modelo já utilizado nos resultados anteriores, utilizou-se também o módulo de Bootstrapping e os resultados estão na Figura 9. Nesse caso, como em todas as outras avaliações, apenas o constructo ENADE apresenta valores fora dos esperados. Dessa forma, fica evidente a necessidade de reavaliar as correlações deste constructo com os outros e se, ao utilizar uma base de dados diferentes, considerando outros critérios ou outros anos da avaliação, encontrar-se-iam os mesmos resultados.

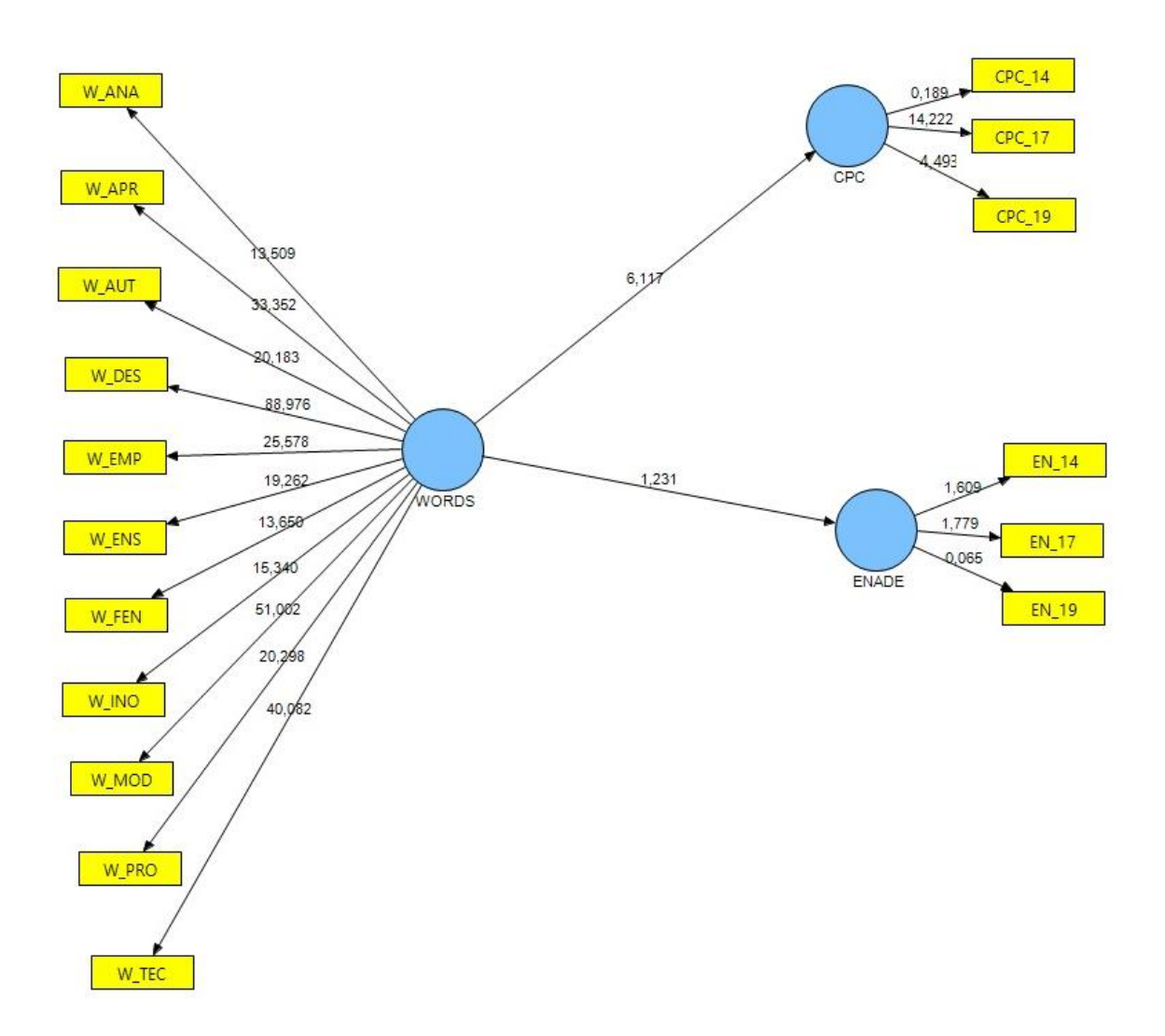

Figura 9 - Resultados obtidos a partir do módulo Bootstrapping

Fonte: Próprio Autor.

Por fim, são analisados a validade preditiva (Q²) e o Tamanho do Efeito (f²). A primeira avalia o quanto o modelo se aproxima do que se espera dele, ou seja, a qualidade da predição do modelo; e o segundo avalia o impacto de cada constructo para o ajuste do modelo. O valor de Q² deve ser maior que zero e o modelo perfeito teria Q² = 1 (HAIR et al, 2022). E, como pode-se observar pela Tabela 12, o constructo palavras é o que tem a maior qualidade de predição dentro do modelo, enquanto o constructo ENADE ficou com um valor bem próximo a 0, mostrando mais uma vez que

 $\acute{\text{e}}$  o constructo a ser reavaliado dentro do modelo. Para o  $f^3$ , valores de 0,02, 0,15 e 0,35 são considerados pequenos, médios e grandes efeitos, respectivamente (HAIR et al, 2022), na tabela podemos notar que todos os constructos apresentaram baixo efeito.

|                 | $\mathbf{Q}^2$ | f <sup>2</sup> |
|-----------------|----------------|----------------|
| <b>PALAVRAS</b> | 0,5596         | 0,0000         |
| <b>ENADE</b>    | 0,2772         | 0,0271         |
| <b>CPC</b>      | 0,0391         | 0,0331         |

Tabela 12 - Valores de Q² e f²

Fonte: Próprio Autor.

Os resultados obtidos para o terceiro modelo mostram que ele ainda precisa de algumas adaptações para ter maior validade e confiabilidade, mas que já apresenta valores mais satisfatórios que os modelos anteriores e mais próximos dos valores esperados para um bom modelo. Dessa maneira, ele foi utilizado como base para avaliar alguns recortes da base de dados e entender a validade de modelos com mais critérios restritivos e algumas alterações dentro do constructo ENADE.

#### <span id="page-46-0"></span>**4.3. Outros modelos utilizando novos critérios de seleção de universidades**

A partir da observação dos dados obtidos nos levantamentos referentes às avaliações do INEP e às ocorrências de palavras nos projetos pedagógicos, levantaram-se algumas hipóteses quanto às correlações mais fortes quando definemse critérios de seleção em cima dos projetos pedagógicos e não apenas em cima do desempenho das universidades nas avaliações e quando se tem um recorte mais restritivo ainda em relação às universidades avaliadas. Dessa maneira, utilizando o mesmo modelo que foi proposto na 3ª iteração, fez-se uma nova seleção de universidades, que ainda atendiam aos critérios propostos anteriormente, mas que também atendiam aos novos critérios propostos.

O primeiro critério utilizado foi quanto ao número de páginas que o projeto pedagógico possuía, pois, projetos com mais páginas aparentam ser mais robustos e, naturalmente, apresentam uma possibilidade maior de ocorrência para todas as palavras. Essa relação pode ser vista na Figura 10, assim como, pode-se observar que existem 2 *outliers*, Universidade Federal do Espírito Santo (UFES), que apesar de ter mais de 100 páginas, possui menos de 30 ocorrências das palavras-chave levantadas, e o Centro Universitário da Fundação Educacional Inaciana PE Sabóia de Medeiros (FEI), que ainda que possua próximo a cem páginas de projeto, tem mais ocorrências das palavras-chave do que o projeto da Universidade Federal do Triângulo Mineiro (UFTM) que possui mais de 200 páginas de projeto.

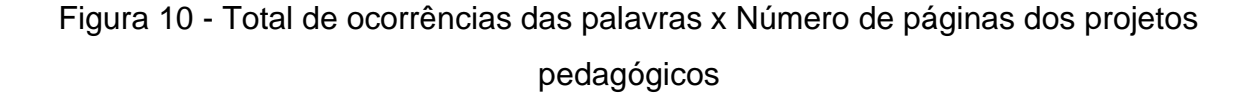

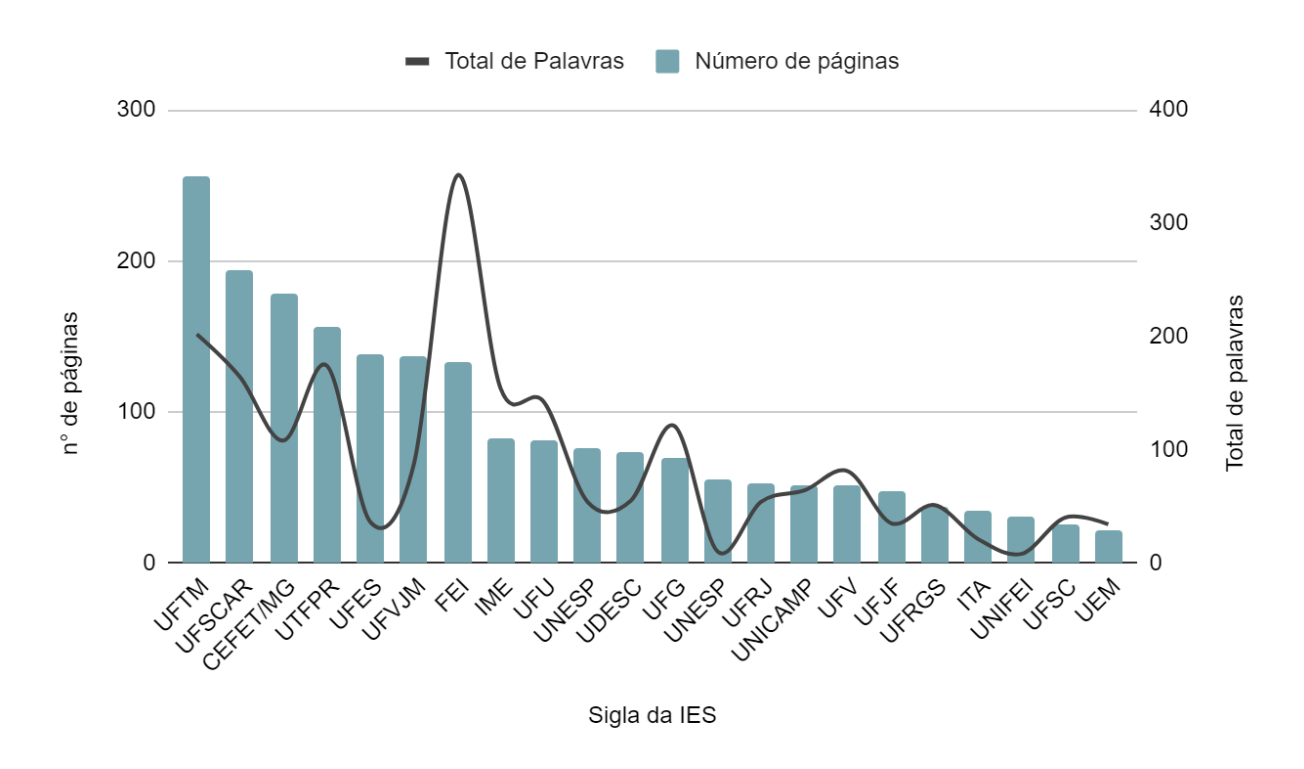

Fonte: Próprio Autor.

A partir desse recorte dentro da base de dados e utilizando o mesmo modelo apresentado na Figura 8, obtiveram-se os resultados apresentados na Tabela 13. Nesse caso, é possível observar uma redução significativa na variância média e

confiabilidade composta relativa ao constructo palavra, que em todos os outros modelos tinha uma maior validação. Uma avaliação que se faz nesse caso é que os dois *outliers* citados estão dentro das 7 universidades com mais de 100 páginas, ainda que o método PLS-SEM seja utilizado para avaliar base de dados menores, seria importante uma nova expansão da base de dados, para ter mais insumos comparativos.

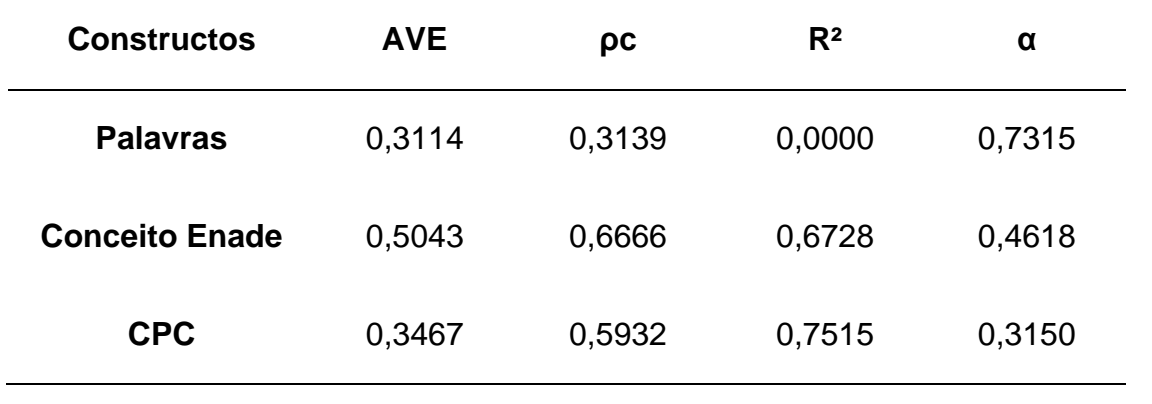

Tabela 13 - Critérios de qualidade da 4ª iteração: projetos com mais de 100 páginas

Fonte: Próprio Autor.

O segundo critério está relacionado com uma maior limitação das universidades a serem avaliadas. No caso, levou-se em consideração, para esta iteração, apenas as universidades que obtiveram Conceito ENADE 5 em alguma das avaliações. Nota-se que metade das universidades também estavam contempladas na avaliação anterior e que exatamente os dois *outliers* citados (UFES e FEI) não foram contemplados neste segundo recorte. O total de ocorrências das palavras e as notas de ENADE contínuo, para as 10 universidades que atendiam ao critério, podem ser vistos na Figura 11 abaixo.

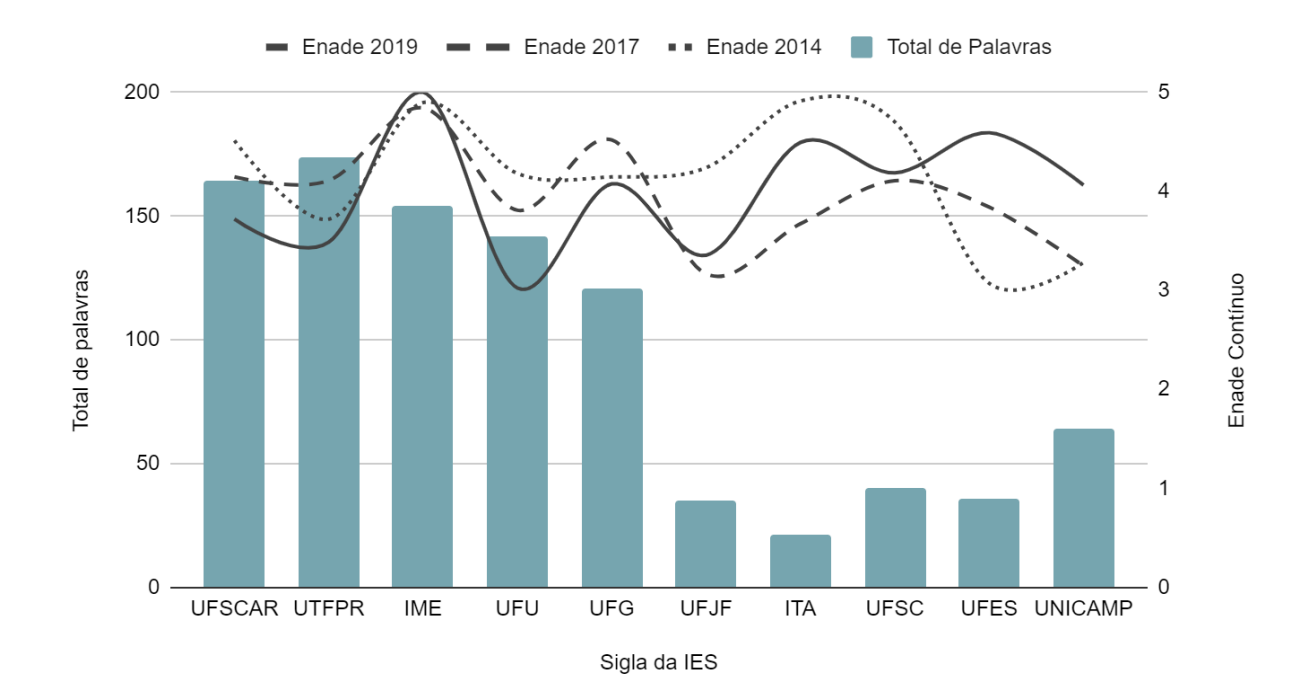

Figura 11 - ENADE Contínuo e ocorrências totais de palavras nas 10 universidades que conseguiram atingir conceito 5 em pelo menos uma das avaliações

Fonte: Próprio Autor.

Neste novo recorte, que também se utilizou do modelo apresentado na Figura 8 obtiveram-se os resultados apresentados na Tabela 14. Nesse caso, temos uma validação bem consistente quanto aos constructos palavra e CPC; no entanto, o constructo ENADE ainda não atinge bons resultados para garantir uma alta confiabilidade no modelo, e se aproxima bastante dos dados apresentados na terceira iteração para o constructo em questão.

Um ponto importante aqui, é que temos um menor número de universidades que na primeira iteração, maiores restrições quanto às universidades avaliadas e, ainda assim, os dados foram mais positivos do que naquela iteração; o que pode indicar que o modelo necessita de mais constructos e indicadores para que possa ter maior validade e confiabilidade e que alterações dentro dos indicadores do constructo ENADE são relevantes para melhorar o modelo.

| <b>Constructos</b>    | <b>AVE</b> | ρc     | $R^2$  | α      |
|-----------------------|------------|--------|--------|--------|
| <b>Palavras</b>       | 0,7636     | 0,9719 | 0,0000 | 0,9675 |
| <b>Conceito Enade</b> | 0,3483     | 0,4617 | 0,3306 | 0,8039 |
| <b>CPC</b>            | 0,7822     | 0,9150 | 0,2339 | 0,8873 |
|                       |            |        |        |        |

Tabela 14 - Critérios de qualidade da 5ª iteração: universidades conceito ENADE > 5

Fonte: Próprio Autor.

Por fim, a última iteração foi realizada levando em consideração os projetos mais recentes, que foram publicados após a última alteração proposta pelo MEC, antes das diretrizes de 2019, que ocorreu em março de 2012, com o parecer CNE/CES n° 113/2012, que foi inclusive um parecer quanto à equiparação de cursos de engenharia mecânica e metalúrgica. Dessa forma, utilizou-se, como base, os dados dos projetos a partir de 2013, totalizando 11 universidades.

Novamente, utilizou-se o modelo proposto na Figura 8, e os resultados obtidos podem ser visualizados na Tabela 15; e este foi o primeiro modelo no qual obteve-se validação em todos os critérios. Em todos os constructos temos AVE > 0,5 que, segundo Ringle et al. (2014), significa que o modelo converge para um resultado satisfatório; além disso, em todos os constructos, temos ρc > 0,7, que são considerados valores de confiabilidade satisfatórios (RINGLE et al., 2014).

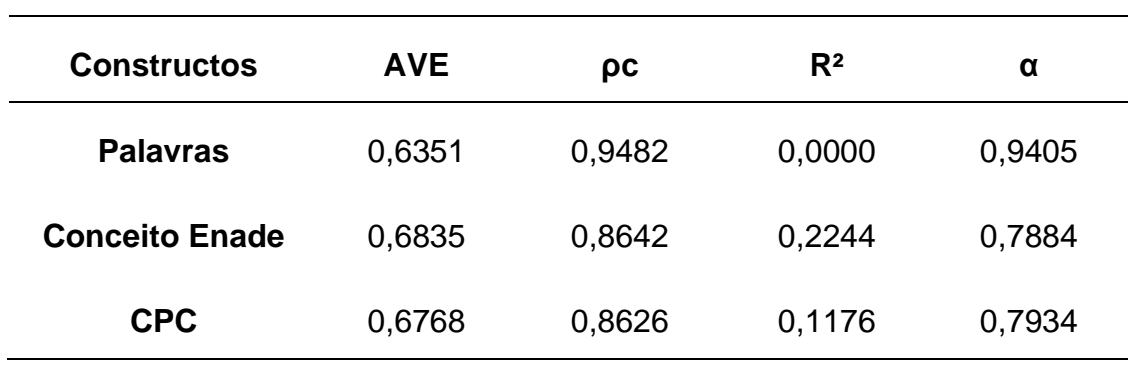

Tabela 15 - Critérios de qualidade da 6ª iteração: projetos a partir de 2013

Fonte: Próprio Autor.

Em função dos resultados positivos para este modelo, também realizou-se o teste de significância por meio do módulo 'Bootstrapping' do SmartPLS. Os resultados obtidos podem ser vistos na Figura 12, e em todos os casos não se encontra entre - 1,96 e +1,96; logo, as correlações e os coeficientes de regressão são significativos.

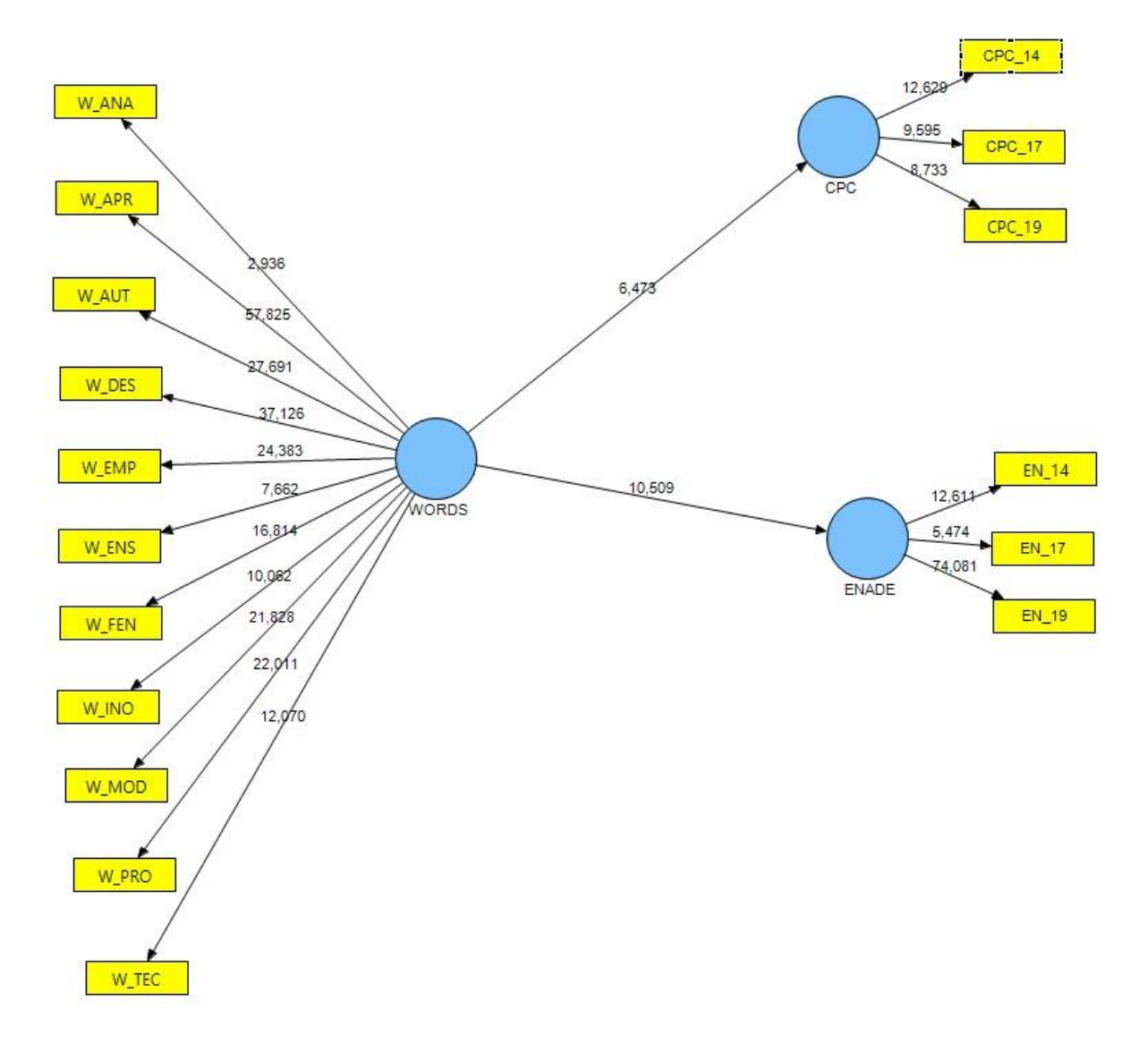

Figura 12 - Resultados obtidos a partir do módulo Bootstrapping

Fonte: Próprio Autor

#### <span id="page-52-0"></span>**5. CONCLUSÕES**

A engenharia, e portanto, o papel do engenheiro, muda de acordo com as demandas da sociedade. Dessa maneira, o ensino de engenharia precisa acompanhar essas mudanças para formar profissionais capacitados a desenvolver aquilo que se espera dos engenheiros. Sendo assim, é necessário que se tenham atualizações nas leis que direcionam o ensino, assim como nos cursos de graduação em engenharia. Atualmente, os cursos de engenharia seguem as diretrizes curriculares nacionais de 2002, que completa 20 anos nos próximos meses, no entanto, as novas diretrizes curriculares foram publicadas em 2019, e entram em devem ser incorporadas aos projetos pedagógicos nos próximos anos.

O presente trabalho tinha como objetivo inicial analisar os cursos de engenharia mecânica por meio da relação entre os projetos pedagógicos e as novas diretrizes curriculares, além de avaliar se existia correlação entre os projetos, diretrizes e o desempenho dos cursos nas avaliações do INEP. Em razão do alto número de cursos de engenharia mecânica na base de dados do INEP, optou-se por limitar os cursos a serem analisados para viabilizar a pesquisa dentro dos recursos disponíveis.

Tinha-se, então, um modelo de correlações a ser validado, com uma base de dados pequena para sua validação. Dessa maneira, optou-se pelo método PLS-SEM por ser um método, dentro do universo da modelagem de equações estruturais, que pode ser utilizado em pesquisas documentais, que consegue avaliar modelos pouco consolidados sem a necessidade de uma base de dados muito extensa e que gera insumos sobre o quanto o modelo preditivo é válido.

A partir dos primeiros dados levantados, já tinha sido definido que os modelos a serem criados teriam como constructos o Conceito ENADE, o indicador CPC e as palavras-chave. Os resultados obtidos no primeiro modelo foram invalidados pelos resultados do constructo ENADE, então acreditava-se que expandindo a base e fazendo pequenas alterações, seria possível validar o modelo e as iterações subsequentes foram baseadas em alterações em relação ao modelo inicial.

A principal alteração proposta foi no sentido de expandir a base de dados, adotando novas palavras-chave, novos critérios de seleção, e mais do que dobrando o volume de dados. No entanto, apesar de observar-se uma melhoria em todos os critérios de qualidade, o novo modelo também não apresentou resultados satisfatórios. Observando os dados, é possível notar que existem alguns subconjuntos que apresentam diversas similaridades, e isso impulsionou a criação de algumas novas bases de dados a partir dessas, para rodar no mesmo modelo e entender se ele seria válido para alguns recortes do estudo.

E, dentre todos os modelos, o único que apresentou dados satisfatórios foi o que tinha apenas universidades cujos projetos pedagógicos foram publicados depois de 2013. Isso permitiu concluir que, apesar das diretrizes curriculares serem lançadas em 2019, os cursos que atualizaram seus projetos mais recentemente já contemplavam diversas questões em que se materializaram nas novas diretrizes. Além disso, como a análise dos cursos é baseada na compatibilidade dos projetos pedagógicos com as diretrizes curriculares de 2019, os projetos que são mais antigos apresentam menor concordância, o que pode afetar nas correlações dos outros modelos.

Dessa forma, conclui-se que há a necessidade de fazer adaptações no modelo e nas bases de dados utilizadas, pois ele só apresentou validade dentro de um recorte bem específico e que continha pouquíssimas universidades sendo avaliadas. Além disso, é importante ressaltar que as análises e modelos presentes neste trabalho foram desenvolvidos por meio de pesquisa documental. Supõe-se que, a adição de novos constructos que contemplem outros métodos de coleta de dados pode ser relevantes para a construção de um modelo mais confiável.

Por fim, esperava-se um resultado mais satisfatório nos modelos construídos, e correlações mais claras entre as variáveis estudadas. Ainda assim, acredita-se que os resultados obtidos foram significativos e podem servir como base para a criação de novos modelos, que contemplem mais variáveis, e também para estudos futuros dentro do ensino de engenharia.

### <span id="page-54-0"></span>**REFERÊNCIAS BIBLIOGRÁFICAS**

ADOBE Acrobat Reader DC. Califórnia: Adobe Systems, 1993. Disponível em: <https://get.adobe.com/br/reader/>.

AUDY, J. L. N. Entre a tradição e a renovação: os desafios da universidade empreendedora. In: MOROSINI, M. **A universidade no Brasil: concepções e modelos**. 2 ed. Brasilia: Instituto Nacional de Estudos e Pesquisas Educacionais Anísio Teixeira, 2011.

BAZZO, W. A.; PEREIRA, L. T. V. **Introdução à engenharia**. 5. ed. Florianópolis: Universidade Federal de Santa Catarina, 1997.

BRASIL. Resolução n° 48, de 27 de abril de 1976. Fixa os mínimos de conteúdo e de duração do curso de graduação em Engenharia. **Diário Oficial da União**, Brasília, DF, 27 abr. 1976.

BRASIL. Resolução nº 11, de 11 de março de 2002. Institui diretrizes curriculares nacionais do curso de graduação em engenharia. **Diário Oficial da União**, Brasília, DF, 11 mar. 2002.

BRASIL. Resolução nº 2, de 26 de abril de 2019. Institui diretrizes curriculares nacionais do curso de graduação em engenharia. **Diário Oficial da União**, Brasília, DF, 26 abr. 2019. Disponível em: <https://www.in.gov.br/web/dou/- /resolu%C3%87%C3%83o-n%C2%BA-2-de-24-de-abril-de-2019-85344528>. Acesso em: 7 out. 2020.

BRASIL. Lei n.° 4.024, de 20 de dezembro de 1961. Lei de diretrizes e bases da educação nacional. **Diário Oficial da União**, Brasília, DF, 20 dez. 1961. Disponível em: <https://www2.camara.leg.br/legin/fed/lei/1960-1969/lei-4024-20-dezembro-1961-353722-publicacaooriginal-1-pl.html>. Acesso em: 7 out. 2020.

BRASIL. Lei n.°9.131, de 24 de novembro de 1995. Altera a Lei de diretrizes e bases da educação nacional. **Diário Oficial da União**, Brasília, DF, 25 nov. 1995. Disponível em: <http://www.planalto.gov.br/ccivil\_03/leis/l9131.htm>. Acesso em: 7 out. 2020.

BRASIL. Constituição 1824. Constituição Política do Império do Brazil. **Leis, Alvarás e Cartas Imperiaes**, Rio de Janeiro, 22 abr. 1824. Disponível em: <http://www.planalto.gov.br/ccivil\_03/constituicao/constituicao24.htm>. Acesso em: 02 fev. 2022.

BRASIL. Constituição 1891. Constituição da República dos Estados Unidos do Brasil. **Diário Oficial da União**, Rio de Janeiro, 24 fev. 1891. Disponível em: <http://www.planalto.gov.br/ccivil\_03/constituicao/constituicao91.htm>. Acesso em: 02 fev. 2022.

BRASIL. Decreto Federal n.º 23.569, de 11 de dezembro de 1933. Regula o exercício das profissões de engenheiro, de arquiteto e de agrimensor. **Diário Oficial da União**, Rio de Janeiro, 15 dez. 1933. Disponível em: <http://www.planalto.gov.br/ccivil\_03/decreto/1930-1949/d23569.htm>. Acesso em: 03 fev. 2022.

BRASIL. Lei n.°10.172, de 9 de janeiro de 2011. Aprova o Plano Nacional de Educação. **Diário Oficial da União**, Brasília, DF, 9 jan. 2011. Disponível em: <http://www.planalto.gov.br/ccivil\_03/leis/leis\_2001/l10172.htm>. Acesso em: 20 jan. 2022.

BRASIL. Lei n.°5.540, de 28 de novembro de 1968. Normas de organização e funcionamento do ensino superior. **Diário Oficial da União**, Brasília, DF, 28 nov. 1968. Disponível em: <https://www2.camara.leg.br/legin/fed/lei/1960-1969/lei-5540- 28-novembro-1968-359201-publicacaooriginal-1-pl.html>. Acesso em: 05 fev. 2022.

BREI, V.A.; NETO, G.L. O uso da técnica de modelagem em equações estruturais na área de marketing: um estudo comparativo entre publicações no Brasil e no exterior. **Revista de Administração Contemporânea**, v. 10, 2006.

ETZKOWITZ, H. Research groups as 'quasi-firms': the invention of the entrepreneurial university. **Research Policy**, v. 32, 2003.

FERNANDES JUNIOR, J.C.; ZUIN, E.S.L.; LAUDARES, J.B. **Introdução à Engenharia: um novo olhar**. Belo Horizonte: PUC-Minas, 2018.

HAIR, J.F.; RISHER, J.J.; SARSTED, M.; RINGLE, C.M. When to use and how to report the results of PLS-SEM. **European Business Review**, v. 31, 2019.

HAIR, J.F.; HULT, G.T.M.; RINGLE, C.M.; SARSTEDT, M. **A primer partial least squares structural equation modeling (PLS-SEM)**. 3 ed. Los Angeles: Sage, 2022.

KIRILLOV, N. P.; LEONTYEVA, E. G.; MOISEENKO, Y. A. Creativity in engineering education. **Procedia - Social and Behavioral Science**, v. 166, 2015.

LUCENA, J.; DOWNEY, G.; JESIEK, B.; ELBER, S. Competencies beyond countries: the reorganization of engineering education in the United States, Europe and Latin American. **Journal of Engineering Education**, v. 97, 2008.

MACKENZIE, S.B.; PODSAKOFF, P.M.; PODSAKOFF, N.P. Construct measurement and validation procedures in MIS and behavorial research: integrating new and existing techniques. **MIS Quarterly**, v. 35, 2011.

NEVES, J.A.B. **Modelo de equações estruturais: uma introdução aplicada**. Brasília: Enap, 2018.

OLIVEIRA, V. F. **Trajetória e estado da arte da formação em Engenharia, Arquitetura e Agronomia**, Volume I: Engenharias. Brasília: Instituto Nacional de Estudos e Pesquisas Educacionais Anísio Teixeira, Conselho Federal de Engenharia, Arquitetura e Agronomia, 2010.

PONTIFÍCIA UNIVERSIDADE CATÓLICA DO PARANÁ - EAD. O que é a Engenharia de Produção? Tudo o que você precisa saber sobre. **EAD PUCPR, 2021**. Disponível em: <https://ead.pucpr.br/blog/o-que-e-engenharia-de-producao>. Acesso em: 07 fev. 2022.

RAMPASSO, I.S.; ANHOLON, R.; SILVA, D.; COOPER, R.E.; SANTA-EULÁLIA, L.A.; QUELHAS, O.L.G.; LEAL FILHO, W.; GRANADA, L.F. O uso do PLS-SEM em pesquisas relacionadas à sustentabilidade. In: International Workshop Advances in Cleaner Produtction, 7ed, 2018, Barranquila.

RANK, J.; PACE, V. L.; FRESE, M. Three avenues for future research on creativity, innovation, and initiative. **Applied Psychology**, v. 53, 2004.

RISTOFF, D. A Universidade brasileira contemporânea: tendências e perspectivas. In: MOROSINI, M. **A universidade no Brasil: concepções e modelos**. 2 ed. Brasilia: Instituto Nacional de Estudos e Pesquisas Educacionais Anísio Teixeira, 2011.

RINGLE, C.M.; SILVA, D.; BIDO, D. Modelagem de equações estruturais com utilização do SmartPLS. **Brazilian Journal of Marketing**, v. 13, 2014.

SÃO PAULO. Lei Estadual n.° 2.022, de 27 de dezembro de 1924. Regulamenta o exercício da profissão de engenheiro, arquiteto e agrimensor. **Diário Oficial**, São Paulo, 3 jan. 1925. Disponível em: <https://www.al.sp.gov.br/norma/?id=66261>. Acesso em: 03 fev. 2022.

SAPUNARU, R.A.; MACEDO, G.M. Uma breve história da engenharia e seu ensino no Brasil e no mundo: foco Minas Gerais. **Revista de Engenharia da Universidade Católica de Petrópolis**, Petrópolis, v. 10, n. 1, p. 39-52, 2016.

SMARTPLS. Oststeinbek: SmartPLS GmbH, 2015. Disponível em: <https://www.smartpls.com/>. Acesso em: 5 out. 2021.

TELLES, P.C.S. **História da Engenharia no Brasil**. 1 ed. Rio de Janeiro: LTC, 1984.

TELLES, P.C.S. **História da Engenharia no Brasil - Século XX**. 1 ed. Rio de Janeiro: LTC, 1993.

TOFFLER, A. **Future Shock**. 11 ed. Nova Iorque: Ballantine Books, 1970.

WORDCLOUDS.COM. Vianen: Zygomatic, 2003. Disponível em: <https://www.wordclouds.com/>. Acesso em: 1 nov. 2021.

# <span id="page-59-0"></span>**APÊNDICE A**

Neste documento estão referenciados os projetos pedagógicos utilizados no estudo e nos modelos criados.

CENTRO FEDERAL DE EDUCAÇÃO TECNOLÓGICA DE MINAS GERAIS. **Projeto Pedagógico do Curso de Engenharia Mecânica**. Belo Horizonte, 2016.

CENTRO UNIVERSITÁRIO DA FUNDAÇÃO EDUCACIONAL INACIANA PE SABÓIA DE MEDEIROS. **Projeto Pedagógico do Curso de Engenharia Mecânica**. São Bernardo do Campo, 2018.

FUNDAÇÃO UNIVERSIDADE DO ESTADO DE SANTA CATARINA. **Projeto Pedagógico do Curso de Engenharia Mecânica**. Joinville, 2018.

INSTITUTO MILITAR DE ENGENHARIA. **Projeto Pedagógico do Curso de Engenharia Mecânica**. Rio de Janeiro, 2015.

INSTITUTO TECNOLÓGICO DE AERONÁUTICA. **Projeto Pedagógico do Curso de Engenharia Mecânica**. São José dos Campos, 2020.

UNIVERSIDADE ESTADUAL DE CAMPINAS. **Projeto Pedagógico do Curso de Engenharia Mecânica**. Campinas, 2012.

UNIVERSIDADE ESTADUAL DE MARINGÁ. **Projeto Pedagógico do Curso de Engenharia Mecânica**. Maringá, 2007.

UNIVERSIDADE ESTADUAL PAULISTA JÚLIO DE MESQUITA FILHO. **Projeto Pedagógico do Curso de Engenharia Mecânica**. Ilha Solteira, 2018.

UNIVERSIDADE ESTADUAL PAULISTA JÚLIO DE MESQUITA FILHO. **Projeto Pedagógico do Curso de Engenharia Mecânica**. Guaratinguetá, 2006.

UNIVERSIDADE FEDERAL DE GOIÁS. **Projeto Pedagógico do Curso de Engenharia Mecânica**. Goiania, 2018.

UNIVERSIDADE FEDERAL DE ITAJUBÁ - UNIFEI. **Projeto Pedagógico do Curso de Engenharia Mecânica**. Itajubá, 2007.

UNIVERSIDADE FEDERAL DE JUIZ DE FORA. **Projeto Pedagógico do Curso de Engenharia Mecânica**. Juiz de Fora, 2009.

UNIVERSIDADE FEDERAL DE SANTA CATARINA. **Projeto Pedagógico do Curso de Engenharia Mecânica**. Florianópolis, 2005.

UNIVERSIDADE FEDERAL DE SÃO CARLOS. **Projeto Pedagógico do Curso de Engenharia Mecânica**. São Carlos, 2013.

UNIVERSIDADE FEDERAL DE UBERLÂNDIA. **Projeto Pedagógico do Curso de Engenharia Mecânica**. Uberlândia, 2010.

UNIVERSIDADE FEDERAL DE VIÇOSA. **Projeto Pedagógico do Curso de Engenharia Mecânica**. Viçosa, 2018.

UNIVERSIDADE FEDERAL DO ESPÍRITO SANTO. **Projeto Pedagógico do Curso de Engenharia Mecânica**. Vitória, 2008.

UNIVERSIDADE FEDERAL DO RIO DE JANEIRO. **Projeto Pedagógico do Curso de Engenharia Mecânica**. Rio de Janeiro, 2010.

UNIVERSIDADE FEDERAL DO RIO GRANDE DO SUL. **Projeto Pedagógico do Curso de Engenharia Mecânica**. Porto Alegre, 2011.

UNIVERSIDADE FEDERAL DO TRIÂNGULO MINEIRO. **Projeto Pedagógico do Curso de Engenharia Mecânica**. Uberaba, 2018.

UNIVERSIDADE FEDERAL DOS VALES DO JEQUITINHONHA E MUCURI. **Projeto Pedagógico do Curso de Engenharia Mecânica**. Diamantina, 2011.

UNIVERSIDADE TECNOLÓGICA FEDERAL DO PARANÁ. **Projeto Pedagógico do Curso de Engenharia Mecânica**. Curitiba, 2019.

# **APÊNDICE B**

Base de dados utilizados no SmartPLS para o primeiro modelo

<span id="page-62-0"></span>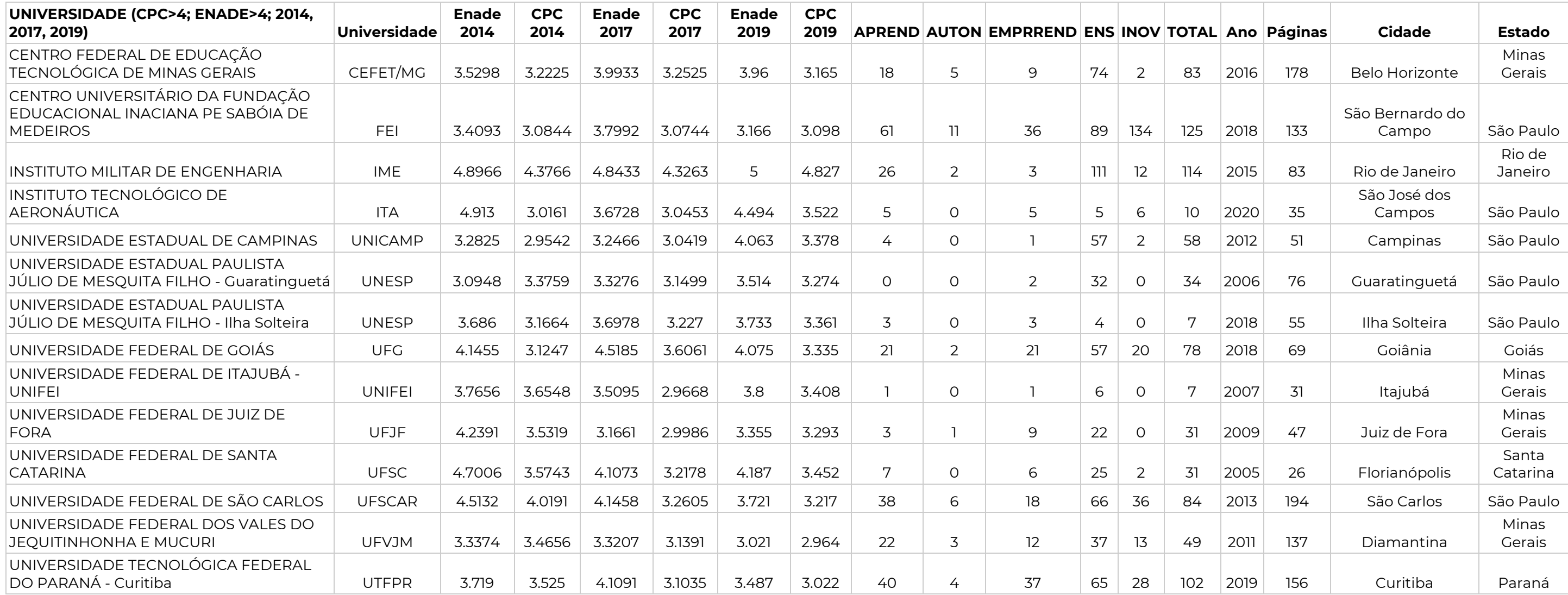

# **APÊNDICE C**

Base de dados utilizados no SmartPLS (exceto primeiro modelo)

<span id="page-63-0"></span>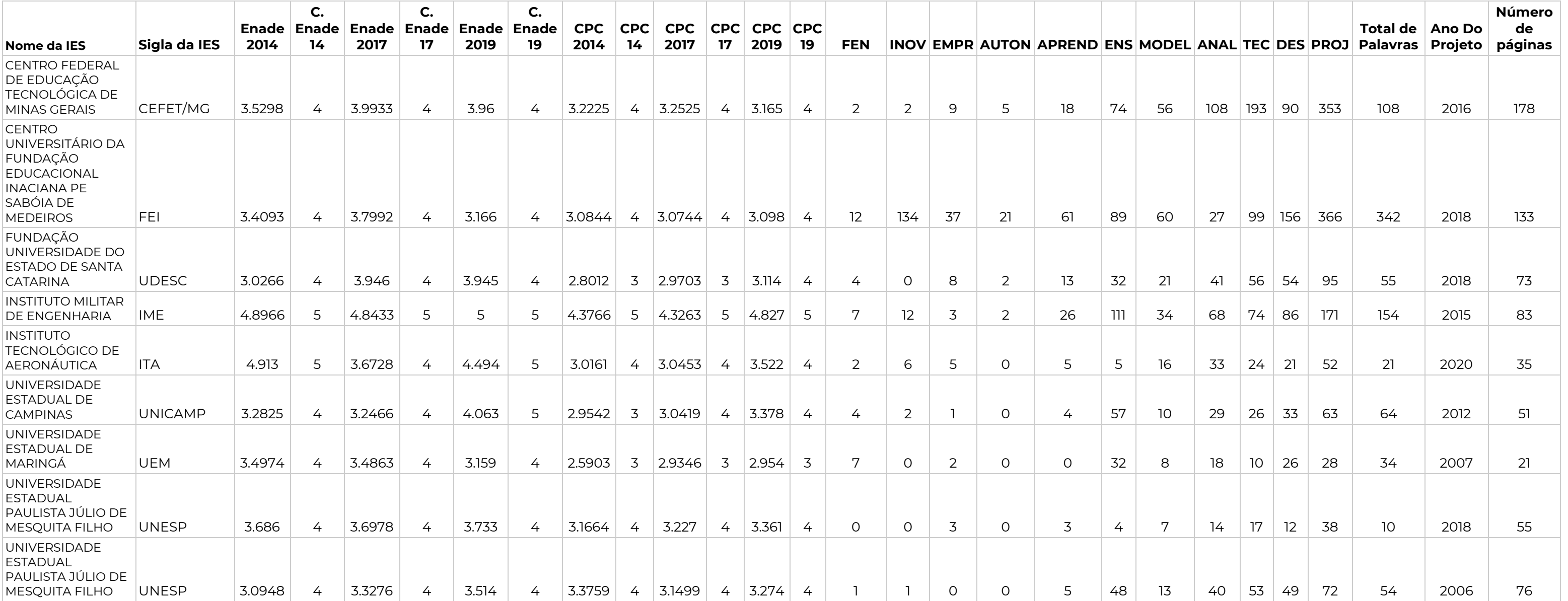

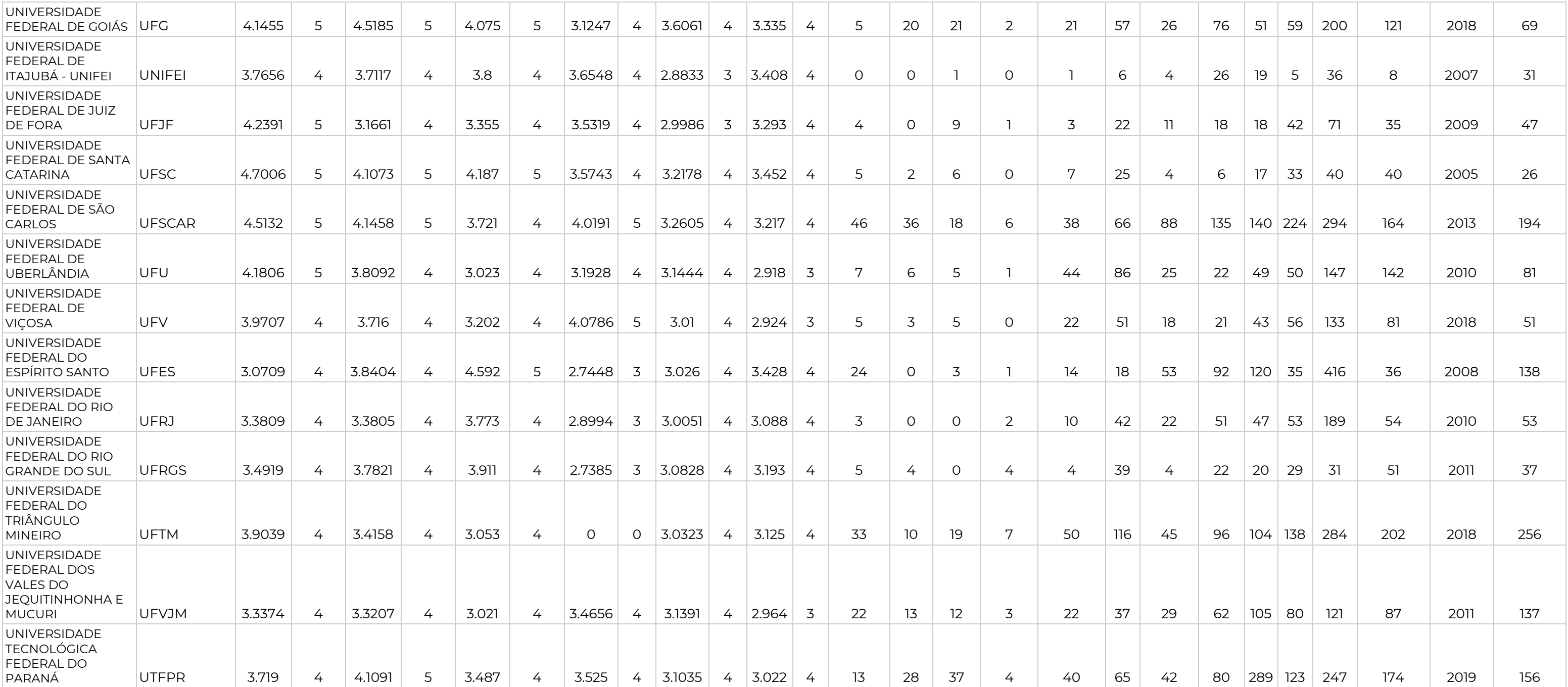